Západočeská univerzita v Plzni Fakulta aplikovaných věd Katedra matematiky

# **Bakalářská práce**

**Statistická analýza systémové odchylky v přenosové soustavě elektrické energie**

Plzeň 2018 Michaela Šišková

**Místo této strany bude zadání práce.**

## **Prohlášení**

Prohlašuji, že jsem bakalářskou práci vypracovala samostatně a výhradně s použitím citovaných pramenů.

V Plzni dne 23. května 2018

Michaela Šišková

## **Poděkování**

Tímto bych chtěla poděkovat vedoucímu bakalářské práce Ing. Tomášovi Ťoupalovi, Ph.D. za jeho odborné rady, vstřícný přístup a čas věnovaný při konzultacích během vytváření této práce. Dále bych chtěla poděkovat své rodině a blízkým za podporu nejen během studia.

## **Abstract**

This bachelor thesis "Statistical Analysis of the System Imbalance in the Electric Power System" examines system imbalance that occures in the electrical grid. The examined data, describing system imbalance in a particular business hour, are tested for white noise using implemented statistical tests of randomness. The thesis also examines possible causes of system imbalance occurance using relative frequencies of positive and negative directions of the imbalance. Time series decomposition is also part of the thesis. In the assumpted additive model, trend and seasonal components are estimated using additive Holt-Winters method. As a practical part of the thesis, a program is implemented in software MATLAB 2014b for visualization, basic statistical analysis calculation and for testing randomness of data from selected time interval.

### **Keywords**

system imbalance, electrical grid, balance responsible party, regulation energy, time series, statistical analysis, tests of randomness, Matlab GUI

## **Abstrakt**

Tato bakalářská práce "Statistická analýza systémové odchylky v přenosové soustavě elektrické energie" zkoumá systémovou odchylku vznikající v elektrizační soustavě. Zkoumaná data, popisující systémovou odchylku v jednotlivých obchodních hodinách, jsou nejprve testována na bílý šum pomocí implementovaných statistických testů náhodnosti. Práce se dále zabývá zkoumáním možných faktorů majících vliv na systémovou odchylku pomocí relativní četnosti kladného a záporného směru odchylky ve zvoleném období. V práci je rovněž obsažena dekompozice vybrané časové řady. V předpokládaném aditivním modelu jsou složky trendu a sezónnosti odhadnuty pomocí aditivní Holtovy-Wintersovy metody. Jako praktická část práce je naimplementován program v software MATLAB 2014b sloužící k vizualizaci dat, k jejich základní statistické analýze a k testování zvoleného časového období na náhodnost pomocí vybraných testů.

### **Klíčová slova**

systémová odchylka, elektrizační soustava, subjekt zúčtování, regulační energie, časové řady, statistická analýza, testy náhodnosti, Matlab GUI

# **Obsah**

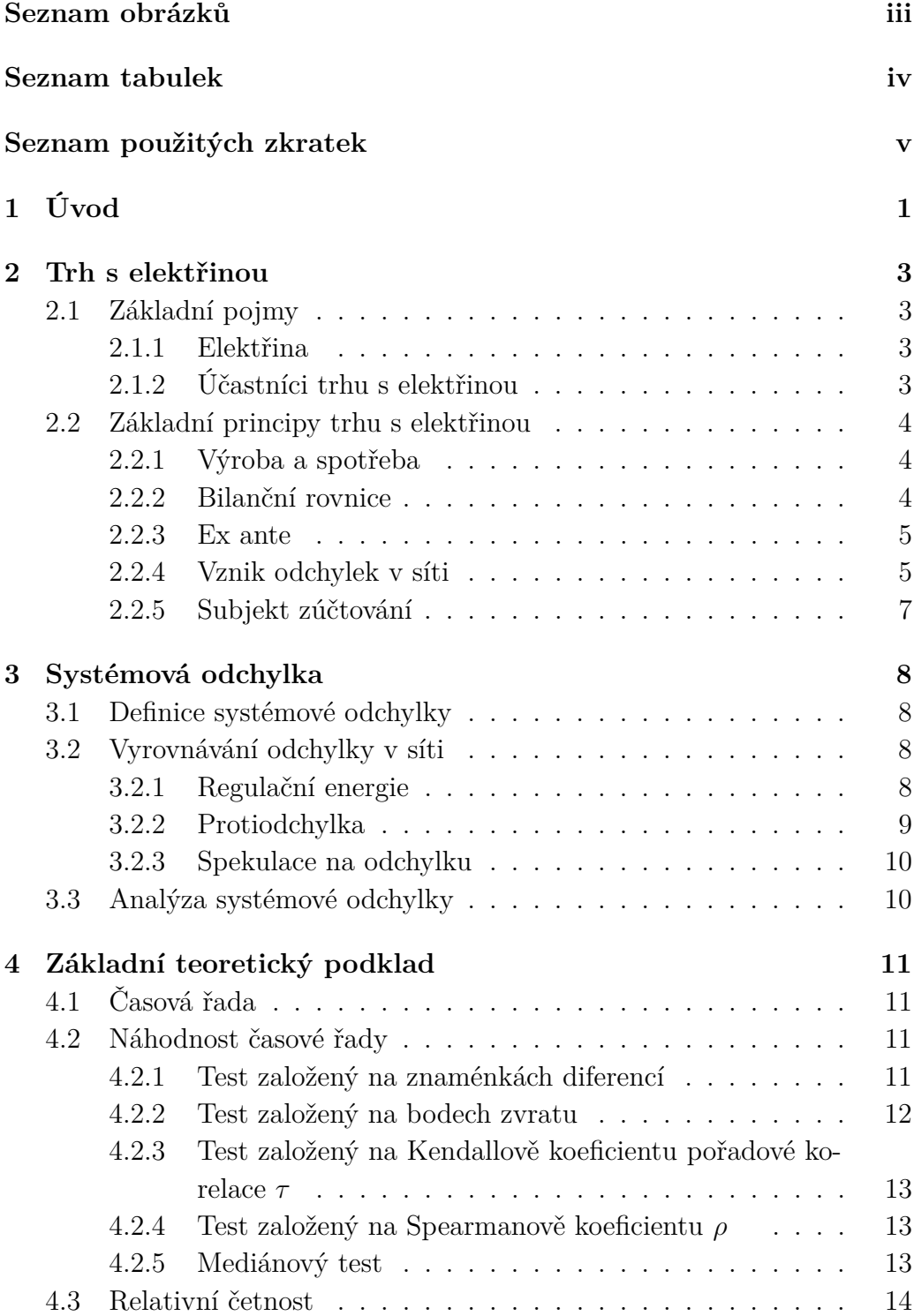

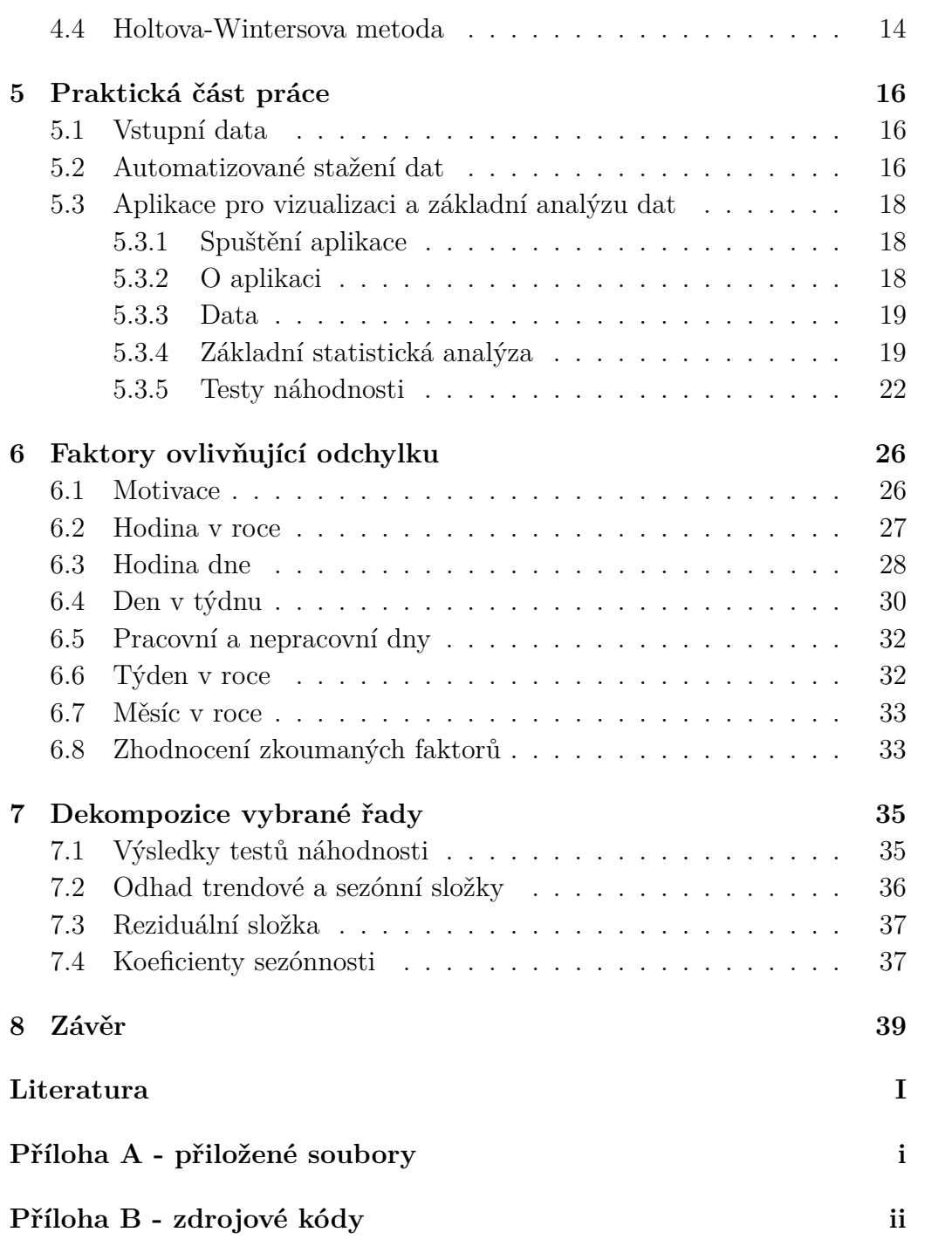

# <span id="page-8-0"></span>**Seznam obrázků**

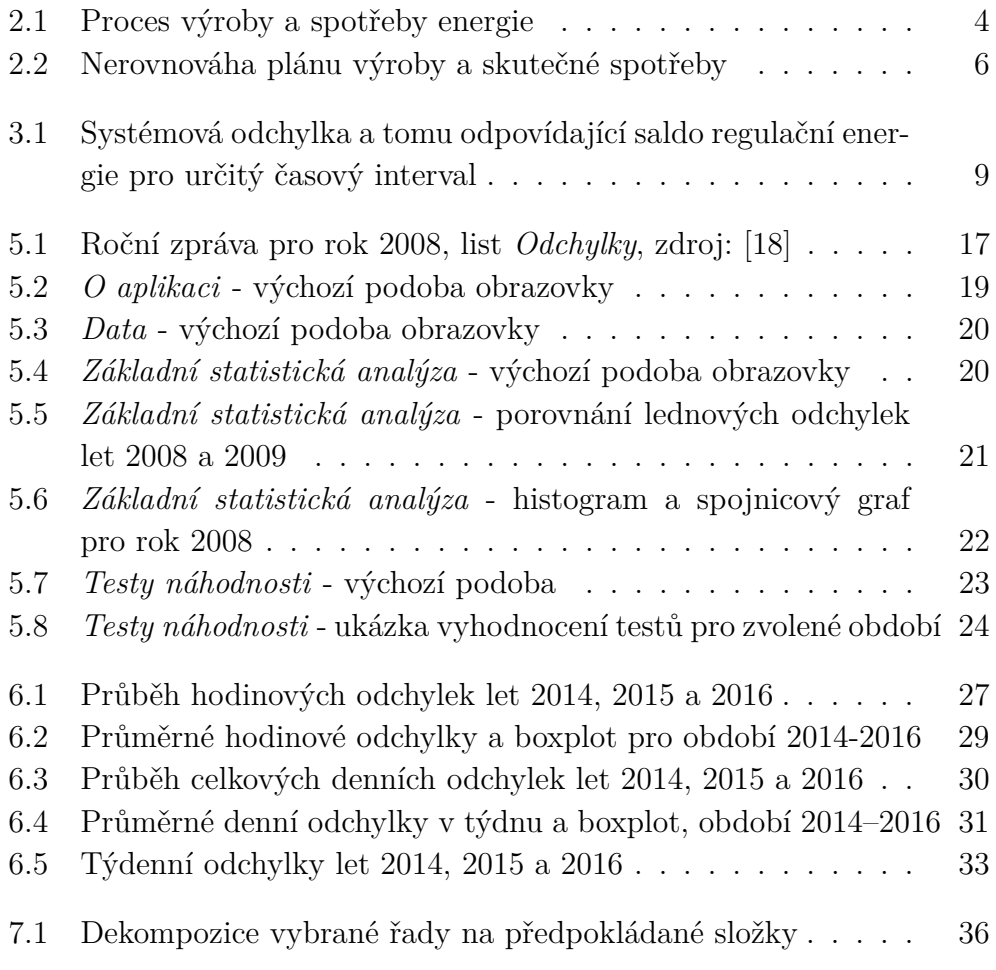

# <span id="page-9-0"></span>**Seznam tabulek**

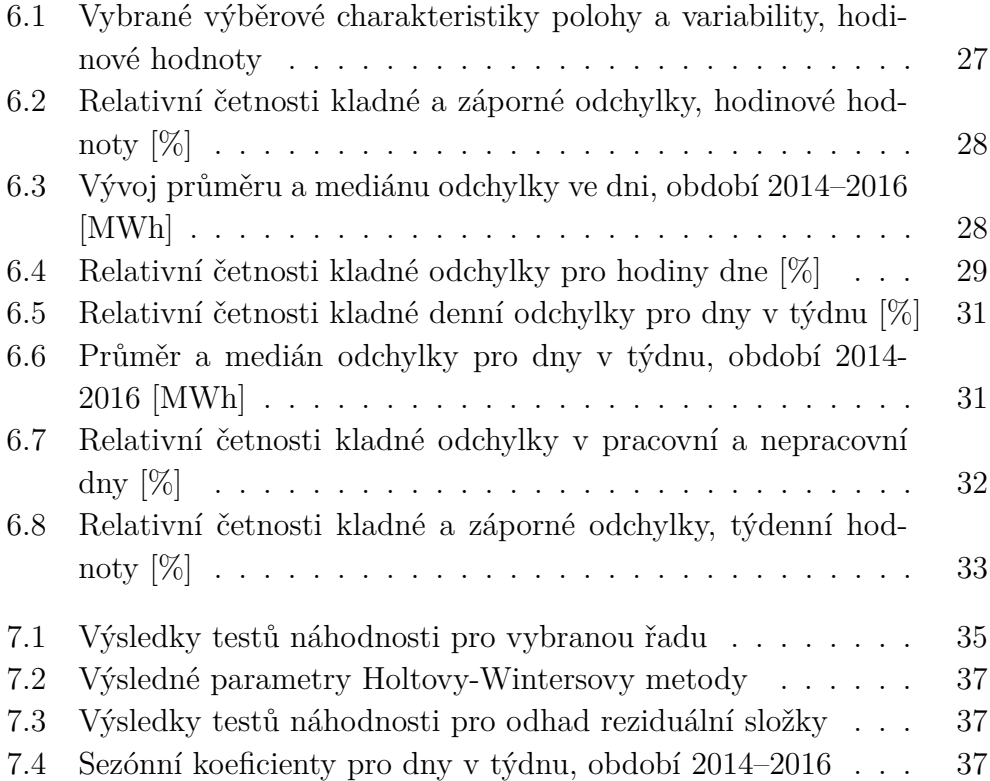

# <span id="page-10-0"></span>**Seznam použitých zkratek**

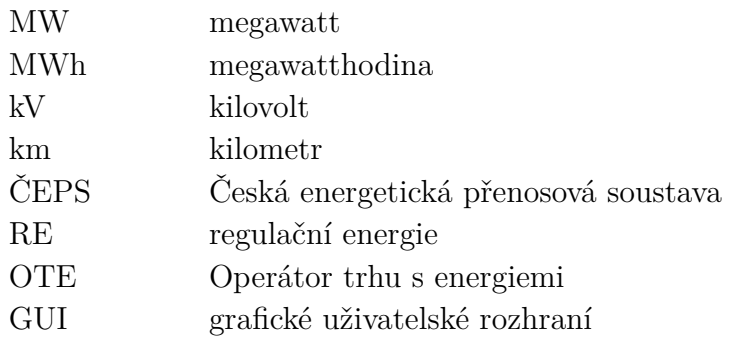

# <span id="page-11-0"></span>**1 Úvod**

Tato bakalářská práce si klade za cíl analyzovat data popisující systémovou odchylku v přenosové soustavě elektrické energie.

Za každou obchodní hodinu proteče přenosovou soustavou určitý objem elektřiny, který se ale často nerovná objemu, který byl dopředu zoobchodován subjekty působícími na trhu s elektřinou. Rozdíl předem sjednaného plánu a skutečného objemu přenesené energie za obchodní hodinu nazýváme systémovou odchylkou.

Pokud se tok v síti odchyluje od dopředu sjednaného množství, znamená to, že výroba a spotřeba elektřiny nejsou v daném časovém okamžiku vzájemně v rovnováze a systémová odchylka je nenulová. Tato nerovnováha musí být regulována, neboť může ohrozit provozuschopnost elektrizační soustavy. Z toho důvodu provozovatel přenosové soustavy odchylku v reálném čase reguluje aktivací tzv. podpůrných služeb a nakupováním tzv. regulační energie.

Jedním z cílů této bakalářské práce je vytvořit program ve "vhodně" zvoleném software, který umožní načtení historických dat systémových odchylek a pro vybraný interval těchto dat provede základní statistickou analýzu a přehlednou vizualizaci. Za tímto účelem je vytvořen program v software MATLAB2014b, který rovněž umožňuje vizualizaci a porovnání parametrů dvou různě zvolených časových intervalů. Vzhledem k tomu, že vybrané soubory dat mají ze své podstaty charakter časové řady, jsou součástí vytvořeného programu statistické testy náhodnosti.

Cílem bakalářské práce je rovněž analýza možných faktorů majících vliv na systémovou odchylku. Pro prvotní analýzu těchto faktorů jsou určeny relativní četnosti kladných a záporných odchylek pro vybraná období (den v týdnu, hodina ve dni, . . . ). Na základě relativních četností a výsledků testů náhodnosti je navržen možný model popisující vybraná data na zvoleném časovém intervalu.

Pro snazší orientaci čtenáře v této bakalářské práci je zde uveden stručný popis obsahu jednotlivých kapitol.

Ve druhé kapitole *Trh s elektřinou* je uvedena potřebná teorie o elektřině jako o komoditě, trhu s elektřinou a jednotlivých subjektech na tomto trhu působících.

Třetí kapitola *Systémová odchylka* definuje systémovou odchylku a vysvětluje vztah mezi velikostí systémové odchylky a velikostí salda regulační energie. Kapitola rovněž uvádí možné příčiny vzniku systémové odchylky a vysvětluje, pro jaké subjekty je důležité systémovou odchylku analyzovat a z jakého důvodu.

Ve čtvrté kapitole *Základní teoretický podklad* je uvedena teorie k pojmům a postupům užívaným v praktické části bakalářské práce.

V páté kapitole *Praktická část práce* jsou popsána vstupní data a jejich zpracování. Kapitola obsahuje popis vytvořené aplikace pro vizualizaci a základní analýzu dat a jejích funkčností.

Možné faktory mající vliv na systémovou odchylku jsou zkoumány v šesté kapitole pojmenované *Faktory ovlivňující odchylku*.

Navržený model popisující vybranou časovou řadu je uveden v sedmé kapitole *Dekompozice vybrané řady*. Jsou zde rovněž odhadnuty předpokládané parametry řady.

Získané výsledky a zhodnocení naplnění cílů bakalářské práce jsou uvedeny v poslední kapitole *Závěr*. V této závěrečné kapitole je rovněž diskutováno možné budoucí rozšíření práce.

## <span id="page-13-0"></span>**2 Trh s elektřinou**

## <span id="page-13-1"></span>**2.1 Základní pojmy**

#### <span id="page-13-2"></span>**2.1.1 Elektřina**

V této práci se pod pojmem "elektřina" uvažuje komodita obchodovaná na světových trzích.

Elektřina má jako komodita specifické vlastnosti. Skladovat elektřinu je značně ekonomicky nákladné, a proto se elektřina obvykle musí spotřebovat v okamžiku její dodávky.

Dalším specifikem elektřiny je skutečnost, že se podle zdroje [\[6\]](#page-51-1) šíří téměř rychlostí světla $^1$  $^1$ , tzn. elektřina má téměř nulové dopravní zpoždění. Jakákoliv změna v synchronně propojené soustavě se tedy projeví prakticky okamžitě u všech připojených subjektů.

#### <span id="page-13-3"></span>**2.1.2 Účastníci trhu s elektřinou**

Následující kapitola popisuje jednotlivé účastníky trhu na základě tzv. Energetického zákona (zákon č. 458/2000 Sb.). Plné znění zákona je dostupné na [\[2\]](#page-51-2).

Energetický zákon jako účastníky trhu s elektřinou označuje následující subjekty:

- Provozovatel přenosové soustavy<sup>[2](#page-13-5)</sup>,
	- **–** Zodpovědný za stabilní přenos elektřiny v dané kvalitě (bezvýpadkovost, daná frekvence a napětí).
	- **–** V České republice je jediným provozovatelem přenosové soustavy společnost ČEPS, a.s.<sup>[3](#page-13-6)</sup>.
- provozovatelé distribučních soustav<sup>[4](#page-13-7)</sup>,
- výrobci elektřiny,

<span id="page-13-5"></span><span id="page-13-4"></span><sup>&</sup>lt;sup>1</sup>Rychlost světla je přibližně  $3 \cdot 10^8$  m/s. [\[6\]](#page-51-1)

<sup>2</sup>Přenosová soustava je soubor vedení a zařízení o napětí 400 kV, 220 kV a vybraných vedení o napětí 110 kV sloužící k přenosu elektrické energie.

<span id="page-13-6"></span><sup>3</sup>http://www.ceps.cz/cs/

<span id="page-13-7"></span><sup>4</sup>Distribuční soustava je soubor vedení a zařízení o napětí od 0,4 kV do 110 kV.

- operátor trhu,
	- **–** Operátor trhu provádí vyhodnocení a zúčtování vzniklých odchylek v síti. V některých zemích tuto činnost zastává provozovatel přenosové soustavy.
	- **–** V České republice je operátorem trhu společnost OTE, a.s.[5](#page-14-4) .
- obchodníci s elektřinou,
	- **–** Subjekty, které vlastní licenci pro obchod s elektřinou vydanou Energetickým regulačním úřadem.
- zákazníci.
	- **–** Koncoví spotřebitelé, např. domácnosti.

## <span id="page-14-0"></span>**2.2 Základní principy trhu s elektřinou**

Tato kapitola vychází ze zdroje [\[12\]](#page-52-1).

#### <span id="page-14-1"></span>**2.2.1 Výroba a spotřeba**

Výrobci a spotřebitelé elektřiny jsou zapojeni do elektrizační soustavy. Tato soustava se dělí na přenosovou a distribuční soustavu.

Vyrobená energie je přenášena přenosovou soustavou, která tvoří hlavní kostru energetické sítě a slouží k přenosu energie na delší vzdálenosti. Energie je dále distribuována přes distribuční soustavy ke koncovým spotřebitelům.

Proces výroby a spotřeby je znázorněn na obrázku [2.1.](#page-14-3)

<span id="page-14-3"></span>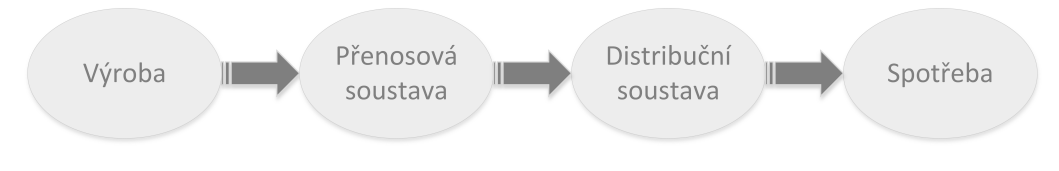

Obr. 2.1: Proces výroby a spotřeby energie

#### <span id="page-14-2"></span>**2.2.2 Bilanční rovnice**

S ohledem na specifické vlastnosti elektřiny uvedené v kapitole [2.1.1](#page-13-2) musí

<span id="page-14-4"></span><sup>5</sup>http://www.ote-cr.cz/

<span id="page-15-2"></span>pro tok elektřiny v síti platit v každém časovém okamžiku tzv. bilanční rovnice

$$
P_{dod} + P_{imp} = P_{odb} + P_{exp} + P_{ztráty},
$$
\n(2.1)

kde

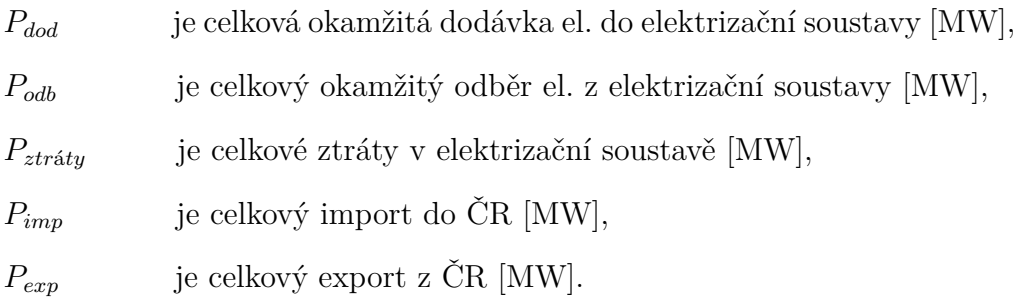

Pokud je rovnice [2.1](#page-15-2) vyjádřena za časovou periodu, výkon je nahrazen energií, která vznikne jako integrál okamžitého výkonu za tuto periodu. Typicky se jako časové jednotky uvažují obchodní hodiny. Za jednotku potom neuvažujeme MW, ale MWh.

#### <span id="page-15-0"></span>**2.2.3 Ex ante**

Princip ex ante znamená, že dodavatelé a odběratelé elektrické energie si sjednávají kontrakty o dodávce a odběru dopředu.

Na základě těchto kontraktů, které se uzavírají různě dlouhou dobu před smluvenou dodávkou či odběrem (rok, měsíc, . . . ), sestavuje operátor trhu pro každou hodinu (tzv. obchodní hodinu) dne plán výroby a spotřeby v MWh.

Výrobci dodávají do elektrizační soustavy elektřinu, odběratelé ze sítě elektřinu odebírají. Obě strany by v ideálním případě měly dodávat nebo odebírat toto dopředu (ex ante) sjednané množství elektřiny.

Vzhledem k mnoha faktorům, které tok elektřiny v síti ovlivňují, nejsou v reálném provozu sjednaná výroba a spotřeba přesně v rovnováze. Do provozu vstupuje mnoho veličin, které způsobují odchylky od dopředu sjednaného plánu. Možné příčiny způsobující vznik odchylek jsou popsány v následující kapitole [2.2.4.](#page-15-1)

#### <span id="page-15-1"></span>**2.2.4 Vznik odchylek v síti**

Odchylkou v síti je myšlen rozdíl mezi skutečně přenesenou energií v daný časový okamžik a hodnotou přenesené energie, která byla dopředu naplánována na základě historických dat a sestaveného plánu výroby a spotřeby. Odchylku od plánu může přirozeně způsobit jak výrobce, tak spotřebitel.

Odchylka **na straně výroby** vzniká zejména kvůli:

- poruchám výrobních zařízení,
- vlivem zdrojů s proměnlivou výrobou, která je závislá na vnějších podmínkách (sluneční a větrné elektrárny závislé na počasí, které jsou do sítě připojeny).

#### Odchylku **na straně spotřeby** způsobuje:

- spotřeba koncových zákazníků (např. domácností). Jde o náhodnou veličinu, kterou lze odhadovat jen do "určité míry", a to v případě statisticky vyššího množství koncových zákazníků, jejichž náhodné odchylky od průměru se mohou vzájemně částečně vykrátit,
- vliv mimořádných událostí (stávka, mistrovství světa v hokeji), teploty, osvitu, . . .

Znázornění vzniku odchylky důsledkem nerovnováhy plánované výroby a skutečné spotřeby je na obrázku [2.2.](#page-16-0) Odchylka vzniká jako rozdíl plochy pod křivkou výroby a plochy pod křivkou spotřeby za znázorněnou časovou periodu. Kladná odchylka nastává ve chvíli, kdy výroba převyšuje spotřebu, záporná naopak. Pokud výroba odpovídá plánu, jedná se o případ odchylky na straně spotřeby.

<span id="page-16-0"></span>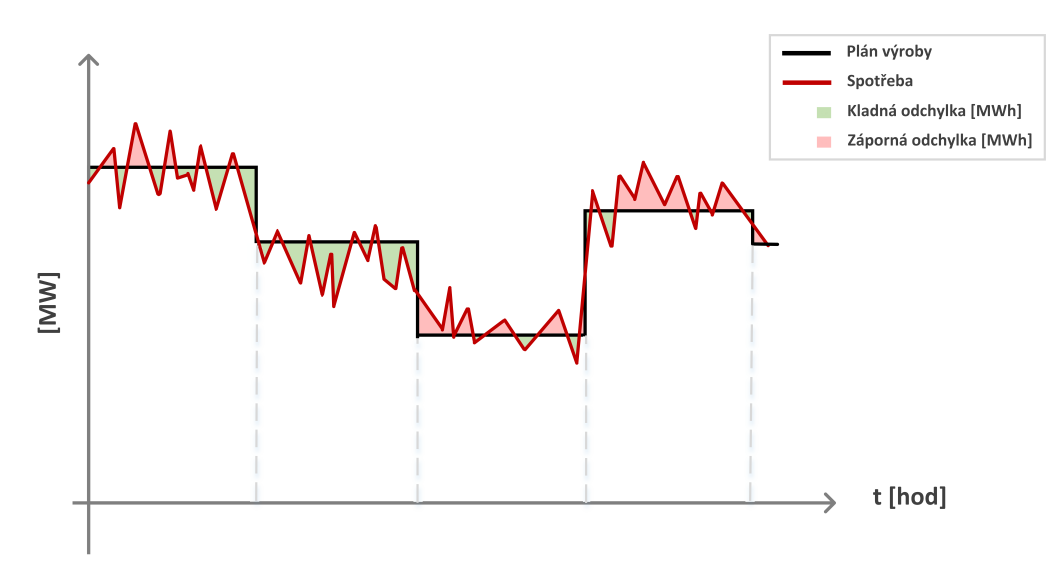

Obr. 2.2: Nerovnováha plánu výroby a skutečné spotřeby

### <span id="page-17-0"></span>**2.2.5 Subjekt zúčtování**

Subjekt zúčtování je fyzická či právnická osoba, která je finančně zodpovědná za odchylku. Může jít o odchylku, kterou způsobil přímo daný subjekt, či o odchylku, kterou způsobily subjekty, které zastupuje.

Menší koncový zákazník (například domácnost) typicky nebývá sám finančně zodpovědný za způsobenou odchylku v síti. Zodpovědný je jeho subjekt zúčtování, tedy firma, u které má uzavřenou smlouvu o dodávce elektrické energie.

## <span id="page-18-0"></span>**3 Systémová odchylka**

## <span id="page-18-1"></span>**3.1 Definice systémové odchylky**

Systémová odchylka je ve vyhlášce 408/2015 Sb. o pravidlech trhu s elektřinou definována jako *"součet kladných a záporných odchylek všech subjektů zúčtování v obchodní hodině."* [\[1\]](#page-51-3)

## <span id="page-18-2"></span>**3.2 Vyrovnávání odchylky v síti**

Pokud v síti vznikne odchylka, znamená to, že výroba a spotřeba nejsou v daný okamžik v rovnováze. Kladná systémová odchylka znamená přebytek výkonu v elektrizační soustavě (více elektřiny se v daný okamžik vyrábí než spotřebovává), záporná nedostatek (více elektřiny se v daný okamžik spotřebovává než vyrábí).

Provozovatel přenosové soustavy každých několik vteřin dostává měření o stavu v elektrizační soustavě a v případě odchylky od sjednaného množství nakupuje v reálném čase tzv. regulační energii od předem sjednaných subjektů, aby odchylku v síti průběžně reguloval. Zajištění případného poskytnutí regulační energie od těchto subjektů se dle zdroje [\[5\]](#page-51-4) označuje jako tzv. *podpůrné služby* a provozovatel přenosové soustavy musí za tuto "rezervaci" případné regulační energie platit.

#### <span id="page-18-3"></span>**3.2.1 Regulační energie**

Jelikož systémová odchylka může být jak kladná, tak záporná, regulační energie rovněž nabývá záporných i kladných hodnot. Pokud je v daný okamžik systémová odchylka záporná, tj. v síti chybí energie do sjednaného množství, provozovatel přenosové soustavy nakoupí kladnou regulační energii. Poskytovatel podpůrných služeb, se kterým má provozovatel sjednaný kontrakt o dodávce regulační energie, bude v tu chvíli vyrábět více energie, aby se odchylka vyrovnala. Pro hodnotu systémové odchylky a regulační energie za danou obchodní hodinu musí tedy platit vztah vyjádřený rovnicí

$$
Systémová odchylka = -saldo RE,
$$
\n(3.1)

kde

RE je regulační energie [MWh].

Vztah mezi saldem regulační energie a systémovou odchylkou za časový interval je znázorněn na obrázku [3.1.](#page-19-1)

<span id="page-19-1"></span>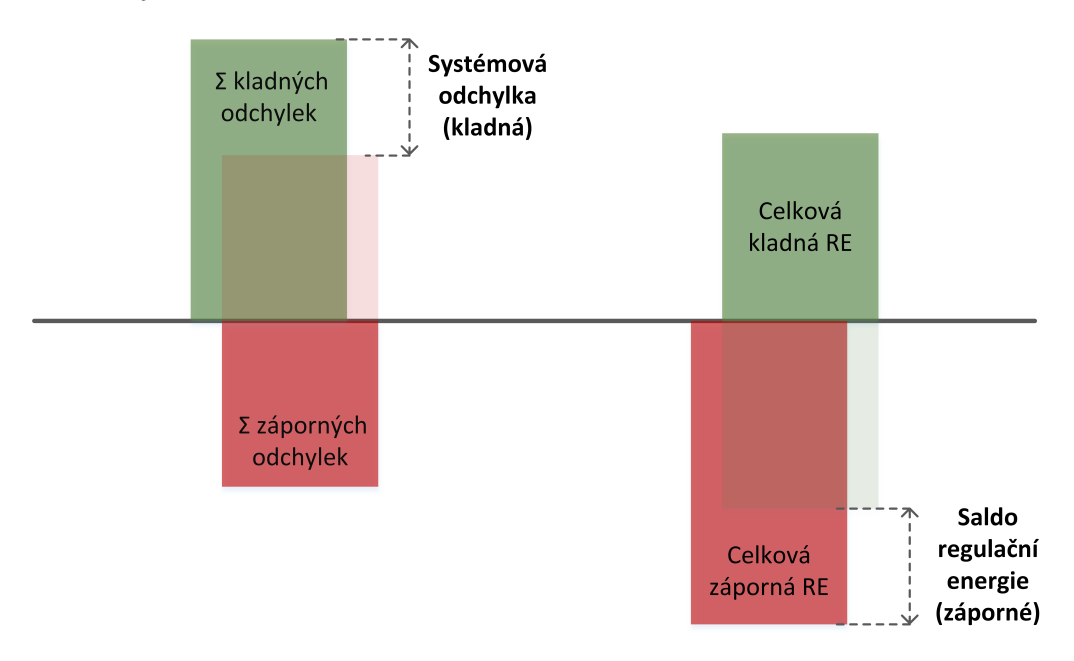

Obr. 3.1: Systémová odchylka a tomu odpovídající saldo regulační energie pro určitý časový interval

#### <span id="page-19-0"></span>**3.2.2 Protiodchylka**

Termín "protiodchylka" je definován ve vyhlášce 408/2015 Sb. o pravidlech trhu s elektřinou jako "*kladná odchylka subjektu zúčtování v případě záporné systémové odchylky nebo záporná odchylka subjektu zúčtování v případě kladné systémové odchylky*". Vyhláška je dostupná na [\[1\]](#page-51-3).

Pokud byl účastník v danou obchodní hodinu na straně protiodchylky, tedy působil proti systémové odchylce, může získat finanční bonus. Naopak, pokud v tuto hodinu působil na straně systémové odchylky, může být za toto působení penalizován, neboť ke vzniklé nerovnováze přispěl. Situace finančního bonusu a penalizace nastávají, pokud odchylka není v tzv. pásmu necitlivosti<sup>[1](#page-19-2)</sup> ceny elektřiny. Každý subjekt zúčtování poskytuje operátorovi trhu měření svého působení v soustavě za danou obchodní hodinu a operátor na základě toho provádí vyúčtovávání odchylek.

<span id="page-19-2"></span><sup>1</sup>Jedná se o takový interval systémové odchylky, pro který je cena za odchylku neměnná, tzn. při relativně malých odchylkách se odměny a penalizace neuplatňují.

#### <span id="page-20-0"></span>**3.2.3 Spekulace na odchylku**

Příčinou vzniku odchylky může být rovněž spekulace na odchylku. Uvažujme například situaci, kdy spekulant<sup>[2](#page-20-2)</sup> s elektřinou pro danou obchodní hodinu elektřinu pouze nakoupí, ale již neodebere. Působí tedy kladnou odchylku. Pokud je v tuto obchodní hodinu systémová odchylka záporná, může spekulant dostat finanční bonus za vytvoření protiodchylky, neboť v tuto periodu působil proti systémové odchylce. Takováto spekulace má ale poměrně velká rizika, neboť vzhledem k množství subjektů, ovlivňujících stav v síti, je náročné systémovou odchylku predikovat a spekulant tedy nemá zaručeno, že bude působit na straně protiodchylky.

## <span id="page-20-1"></span>**3.3 Analýza systémové odchylky**

Jak bylo naznačeno v předchozích kapitolách, analýza systémové odchylky je pro některé účastníky trhu s elektřinou klíčová.

Pro provozovatele přenosové soustavy je určující při sjednávání kontraktů na poskytování podpůrných služeb. V kapitole [2.1.2](#page-13-3) bylo zmíněno, že provozovatel je zodpovědný za zajištění kvality a spolehlivosti přenosu elektrické energie. Se zvětšující se odchylkou v síti roste riziko narušení dané frekvence a napětí, a dochází tudíž ke zhoršení kvality přenášené elektřiny, což může vést k ohrožení provozuschopnosti. Dle zdroje [\[15\]](#page-52-2) může taková situace v krajním případě vést až k rozpadu elektrizační soustavy.

Další motivací k analýze systémové odchylky může být pro účastníky trhu faktor ekonomický. Za každou způsobenou odchylku musí daný subjekt zúčtování platit (pokud nebyl v protiodchylce), neboť na její regulaci byl provozovatel nucen nakoupit regulační energii.

Analýzou systémové odchylky se může rovněž zabývat případný spekulant na odchylku, který usiluje o zisk finančního bonusu za působení v protiodchylce.

<span id="page-20-2"></span><sup>2</sup>Spekulant je osoba zabývající se spekulací, tj. krátkodobým nakupováním akcií, komodit apod. za účelem nabytí potenciálně vyššího než průměrného zisku při jejich prodeji, obvykle za cenu vyššího rizika než u dlouhodobé investice. [\[7\]](#page-51-5)

## <span id="page-21-0"></span>**4 Základní teoretický podklad**

Tato kapitola se věnuje základní teorii k pojmům a postupům používaným v bakalářské práci.

## <span id="page-21-1"></span>**4.1 Časová řada**

Časová řada je dle zdroje [\[10\]](#page-51-6) tvořena daty, která vznikají jako v čase uspořádaná pozorování. Data popisující systémovou odchylku za obchodní hodiny, která jsou v této práci dále analyzována, mají charakter časové řady a tokové veličiny[1](#page-21-4) . Vstupní data jsou popsána podrobněji v kapitole [5.1.](#page-26-1)

## <span id="page-21-2"></span>**4.2 Náhodnost časové řady**

Před další analýzou vybraných dat je vhodné nejprve otestovat, zda data nejsou tvořena pouze bílým šumem<sup>[2](#page-21-5)</sup>, tj. zda nejsou náhodná. U náhodných dat by nemělo smysl analyzovat systematické složky, neboť žádné systematické chování nevykazují a jsou tvořena pouze nesystematickou složkou. Na druhou stranu pro bílý šum platí, že je slabě stacionární [\[14\]](#page-52-3). Pro taková data by pak bylo možné použít tzv. Box-Jenkinsonovu metodologii<sup>[3](#page-21-6)</sup>.

Pro otestování dat na náhodnost byly použity statistické testy uvedené v literatuře [\[10\]](#page-51-6), které jsou podrobněji popsány v následujících kapitolách. V uvedeném zdroji není podmínka nulové střední hodnoty pro bílý šum vyžadována, tzn. může se jednat o bílý šum kolísající kolem nenulové hodnoty. Pod pojmem "bílý šum" bude tedy dále uvažován i takový bílý šum, který má nenulovou střední hodnotu.

#### <span id="page-21-3"></span>**4.2.1 Test založený na znaménkách diferencí**

Tento test vychází z myšlenky, že pro bílý šum je pravděpodobnost toho, že vybraný bod této řady (kromě prvního) je bodem růstu<sup>[4](#page-21-7)</sup> rovna 50 %.

<span id="page-21-4"></span><sup>1</sup>Toková veličina je měřena za časovou periodu, má časový rozměr. Oproti tomu veličina popisující stav v konkrétním časovém okamžiku se nazývá stavová veličina. [\[17\]](#page-52-4)

<span id="page-21-6"></span><span id="page-21-5"></span><sup>2</sup>Bílý šum je realizace vzájemně nezávislých stejně rozdělených náhodných veličin. [\[10\]](#page-51-6)

<sup>3</sup>Box-Jenkinsonova metodologie je dle zdroje [\[16\]](#page-52-5) založena na myšlence, že lze danou řadu chápat jako časovou řadu stochastického charakteru.

<span id="page-21-7"></span><sup>4</sup>Bod růstu je takový bod, pro který platí, že hodnota v předcházejícím bodě byla nižší. Pro první bod řady tedy nelze rozhodnout, zda jde o bod růstu, či ne.

Pokud by časová řada obsahovala více stejných hodnot vedle sebe, pak se tyto stejné hodnoty z řady vymažou vyjma jedné.

Definujeme náhodnou veličinu *V<sup>t</sup>* jako

*V<sup>t</sup>* = 1 pro *y<sup>t</sup>*+1 *> y<sup>t</sup> , V<sup>t</sup>* = 0 pro *y<sup>t</sup>*+1 *< y<sup>t</sup> .* (4.1)

Všem bodům růstu řady délky *n* přiřadíme jedničku, zatímco bodům, pro které neplatí, že jde o bod růstu, přiřadíme nulu.

Za platnosti nulové hypotézy budou dle zdroje [\[10\]](#page-51-6) pro střední hodnotu a rozptyl počtu bodů růstu *k* veličiny *V<sup>t</sup>* platit následující vztahy:

$$
E(k) = \frac{n-1}{2},
$$
\n(4.2)

$$
\operatorname{var}(k) = \frac{n+1}{12}.\tag{4.3}
$$

<span id="page-22-1"></span>Počet bodů růstu *k* má asymptoticky normální rozdělení. Nulovou hypotézu zamítáme na hladině významnosti *p* v případě, že

$$
\frac{|k - \mathcal{E}(k)|}{\sqrt{\text{var}(k)}} = \frac{|k - \frac{n-1}{2}|}{\sqrt{\frac{n+1}{12}}} \ge u\left(\frac{p}{2}\right). \tag{4.4}
$$

#### <span id="page-22-0"></span>**4.2.2 Test založený na bodech zvratu**

Tento test počítá celkový počet horních a dolních bodů zvratu. Bod zvratu *yt* je takový bod, pro který platí *yt*−<sup>1</sup> *< y<sup>t</sup> > y<sup>t</sup>*+1 (horní bod zvratu) nebo  $y_{t-1}$  >  $y_t$  <  $y_{t+1}$  (dolní bod zvratu).

Stejně jako v předchozím testu vyškrtneme vedlejší stejná pozorování vyjma jednoho.

Dle [\[10\]](#page-51-6) platí pro střední hodnotu a rozptyl celkového počtu bodů zvratu *r*:

$$
E(r) = \frac{2(n-2)}{3},\tag{4.5}
$$

$$
var(r) = \frac{16n - 29}{90}.
$$
\n(4.6)

Počet bodů zvratu *r* má asymptoticky normální rozdělení. Nulovou hypotézu zamítáme na hladině významnosti *p* v případě, že

$$
\frac{|r - \mathcal{E}(r)|}{\sqrt{\text{var}(r)}} = \frac{|r - \frac{2(n-2)}{3}|}{\sqrt{\frac{16n - 29}{90}}} \ge u\left(\frac{p}{2}\right). \tag{4.7}
$$

## <span id="page-23-0"></span>**4.2.3 Test založený na Kendallově koeficientu pořadové korelace** *τ*

Test počítá počet *υ* takových dvojic *y<sup>s</sup>* a *y<sup>t</sup>* v časové řadě, pro které platí, že  $y_s < y_t$ , pokud  $s < t$ .

Tzv. *Koeficient pořadové korelace τ* pro řadu délky *n* spočítáme jako

$$
\tau = \frac{4\upsilon}{n(n-1)} - 1.
$$
\n(4.8)

Pro rozptyl koeficientu *τ* bude platit

$$
var(\tau) = \frac{2(2n+5)}{9n(n-1)}.
$$
\n(4.9)

Nulovou hypotézu zamítáme na hladině významnosti *p* v případě, že

$$
\frac{|\tau|}{\text{var}(\tau)} = \frac{|\tau|}{\sqrt{\frac{2(2n+5)}{9n(n-1)}}} \ge u\left(\frac{p}{2}\right). \tag{4.10}
$$

#### <span id="page-23-1"></span>**4.2.4 Test založený na Spearmanově koeficientu** *ρ*

Tento test definuje *q<sup>i</sup>* jako pořadí hodnot řady délky *n* a tzv. *Spearmanův koeficient pořadové korelace ρ* jako

$$
\rho = 1 - \frac{6}{n(n^2 - 1)} \sum_{i=1}^{n} (i - q_i)^2.
$$
 (4.11)

Nulovou hypotézu zamítáme, pokud platí

$$
|\rho|\sqrt{n-1} \ge u\left(\frac{p}{2}\right). \tag{4.12}
$$

#### <span id="page-23-2"></span>**4.2.5 Mediánový test**

V tomto testu nejprve spočteme hodnotu výběrového mediánu. Následně určíme počet takových skupin pozorování, pro které platí, že všechna pozorování v takové skupině leží ve stejné polorovině, kterou určuje hodnota výběrového mediánu.

Označíme *u* jako počet takových skupin a *m* jako celkový počet pozorování pod hodnotou mediánu.

Nulovou hypotézu zamítáme, pokud platí

$$
\frac{|u - (m+1)|}{\sqrt{\frac{m(m-1)}{2m-1}}} \ge u\left(\frac{p}{2}\right). \tag{4.13}
$$

## <span id="page-24-0"></span>**4.3 Relativní četnost**

Relativní četnost vybraného prvku o četnosti *m* v souboru s *n* prvky se podle zdroje [\[11\]](#page-51-7) spočte jako podíl

$$
\frac{m}{n}.\tag{4.14}
$$

V práci je relativní četnost použita pro prvotní analýzu možných faktorů ovlivňujících systémovou odchylku, jak je dále ukázáno v kapitole [6.](#page-36-0)

## <span id="page-24-1"></span>**4.4 Holtova-Wintersova metoda**

Tato vyrovnávací metoda je zobecněním Holtovy metody (více o této metodě např. v literatuře [\[9\]](#page-51-8)). Jedná se o typ exponenciálního vyrovnávání časové řady. Kromě lokálně lineárního trendu adaptivně zohledňuje sezónnost.

Pro vyrovnávání jsou v této metodě používány tři konstanty: *α* pro vyrovnávání úrovně *L<sup>t</sup>* , *γ* pro vyrovnávání směrnice *T<sup>t</sup>* a *δ* pro vyrovnávání sezónní složky *S<sup>t</sup>* řady se sezónou délky *s*. Platí, že 0 *< α, γ, δ <* 1.

V kapitole [7](#page-45-0) je použita aditivní Holtova-Wintersova metoda. V této metodě uvažujeme model

$$
y_t = T_t + S_t + \epsilon_t, \tag{4.15}
$$

kde

- *yt* jsou pozorování řady,
- *Tt* je trendová složka,
- *St* je sezónní složka,
- *t* je složka reziduí.

Rekurentní vzorce metody mají dle zdroje [\[9\]](#page-51-8) tvar

$$
L_{t} = \alpha (y_{t} - S_{t-s}) + (1 - \alpha) (L_{t-1} + T_{t-1}), \qquad (4.16)
$$

$$
T_t = \gamma (L_t - L_{t-1}) + (1 - \gamma) T_{t-1}, \qquad (4.17)
$$

$$
S_t = \delta (y_t - L_t) + (1 - \delta) S_{t-s}, \qquad (4.18)
$$

$$
\hat{y}_t = L_t + S_t. \tag{4.19}
$$

Počáteční hodnoty *L*0*, T*0*, S*<sup>−</sup>*s*+1*,* . . . , *S*<sup>0</sup> lze podle zdroje [\[20\]](#page-52-6) získat např. jako odhad parametrů modelu konstantní sezónnosti s lineárním trendem na počátečním úseku časové řady.

Jako počáteční volbu konstant *α, γ, δ* lze použít fixní volbu. V metodě jsou postupně vybrány takové hodnoty vyrovnávacích konstant, které v dané řadě poskytují nejlepší předpovědi ve smyslu vybraného kritéria kvality.

Výhodou této metody je dle zdroje [\[3\]](#page-51-9) skutečnost, že při odhadu je větší váha přikládána "aktuálnějším" hodnotám. To může být užitečné, protože parametry řady se mohou v čase měnit. Další výhodou je dostupnost v literatuře a relativní jednoduchost, neboť metoda má pouze tři parametry.

Na druhou stranu zdroj [\[13\]](#page-52-7) uvádí jako možnou nevýhodu prvotní volbu parametrů metody, protože není zaručeno, že tento odhad bude korektní.

## <span id="page-26-0"></span>**5 Praktická část práce**

## <span id="page-26-1"></span>**5.1 Vstupní data**

Operátor trhu s energiemi OTE zveřejňuje na svých webových stránkách hodnoty systémové odchylky v MWh pro jednotlivé obchodní hodiny. Jeden den má 24 obchodních hodin, s výjimkou takových dnů v roce, kdy se mění zimní čas na letní a naopak. Takové dny v roce pak mají 23, resp. 25 obchodních hodin.

Vyhodnocování a zveřejňování odchylek jednotlivých subjektů zúčtování na území České republiky je jednou z hlavních činností operátora trhu. Vyhodnocení za jednotlivé obchodní hodiny probíhá vždy ve 14:00 hodin následujícího dne.

Vstupní data, popisující systémovou odchylku za danou hodinu, jsou chronologicky seřazenou posloupností pozorování. Jedná se o realizaci ná-hodného procesu, tedy o ekvidistantní<sup>[1](#page-26-3)</sup> časovou řadu.

Protože jsou hodnoty systémové odchylky uvedeny za obchodní hodiny, mají charakter tokové veličiny.

### <span id="page-26-2"></span>**5.2 Automatizované stažení dat**

Data byla stažena ve formě ročních zpráv OTE ze zdroje [\[18\]](#page-52-0). OTE zveřejňuje roční zprávy jako zazipované .xls soubory s několika listy údajů o energetickém trhu v ČR, jako jsou systémová odchylka, jednotlivé kladné a záporné odchylky, cena regulační energie, atd. Ukázka roční zprávy pro rok 2008 je vidět na obrázku [5.1.](#page-27-0)

Byly staženy roční zprávy pro roky 2008 až 2016 včetně, tj. data za devět let. V době stažení dat nebyly novější roční zprávy k dispozici. Nevyužití dat před rokem 2008 má dva důvody. První důvod je, že od roku 2008 používá OTE novou šablonu .xls souboru, ve kterém odchylky a další data zveřejňuje. Požadované údaje se od tohoto roku vyskytují v ročních zprávách na jiných listech a v jiných sloupcích. Softwarové zpracování těchto ročních zpráv by tedy muselo být rozděleno na roky před a po roce 2008. Druhým důvodem je fakt, že i pro takto zvolené období je dat poměrně velké množství, což zpomaluje následné programové zpracování.

<span id="page-26-3"></span><sup>1</sup>Se stejnými rozestupy mezi pozorováními.

<span id="page-27-0"></span>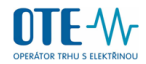

Výsledky zúčtování odchylek - 2008 ny z Lucovením odocnytom – Louo<br>za absolutní hodnotou součinu systémové odchylky a zúčtovací ceny a náklady na RE je poskytnut provozovateli přenosové soustavy dle § 25 vyhlášky č.541/2005 Sb.<br>Vz

|            |               |                             | Ou 1.1.2000 metodika stanoveni zuctovaci ceny neobsanuje položku jednotkova cena vicenakladu |                          |                           |                                |                    |                            |
|------------|---------------|-----------------------------|----------------------------------------------------------------------------------------------|--------------------------|---------------------------|--------------------------------|--------------------|----------------------------|
| Den        | <b>Hodina</b> | Systémová odchylka<br>(MWh) | Součet abs. hodnot<br>odchylek (MWh)                                                         | Kladné odchylky<br>(MWh) | Záporné odchylky<br>(MWh) | Zaokrouhleni<br>odchylek (MWh) | Náklady na RE (Kč) | Zúčtovací cena<br>(Kč/MWh) |
| 01.01.2008 |               | 46,1                        | 340.3                                                                                        | 193.2                    | $-147.1$                  | 0.6                            | $-74814.9$         | $-162$                     |
| 01.01.2008 |               | 156,6                       | 383,8                                                                                        | 270,2                    | $-113,6$                  | 1,0                            | $-48$ 170.2        | $-798$                     |
| 01.01.2008 |               | 199,5                       | 455,1                                                                                        | 327,3                    | $-127.8$                  | 0.7                            | $-27854.6$         | $-798$                     |
| 01.01.2008 |               | 274,8                       | 545,2                                                                                        | 410,0                    | $-135,2$                  | 0,8                            | 19 782,8           | $-1500$                    |
| 01.01.2008 |               | 379,4                       | 604,0                                                                                        | 491,7                    | $-112.3$                  | 0,8                            | 86 501.4           | $-1500$                    |
| 01.01.2008 |               | 402,7                       | 661,7                                                                                        | 532,2                    | $-129.5$                  | 0,9                            | 226 946.0          | $-3000$                    |
| 01.01.2008 |               | 813,2                       | 1 072.8                                                                                      | 943,0                    | $-129.8$                  | 0,8                            | 1 124 315.9        | $-3000$                    |
| 01.01.2008 |               | 781.5                       | 1 007.1                                                                                      | 894.3                    | $-112.8$                  | 0,8                            | 1 605 524.9        | $-3000$                    |
| 01.01.2008 |               | 985,5                       | 1 202,5                                                                                      | 1 0 9 4 , 0              | $-108,5$                  | 0,5                            | 1482818.4          | $-3450$                    |
| 01.01.2008 | 10            | 826.4                       | 1 075.0                                                                                      | 950.7                    | $-124.3$                  | 0.6                            | 1596343.1          | $-3000$                    |
| 01.01.2008 |               | 479.1                       | 889,9                                                                                        | 684,5                    | $-205,4$                  | 0,8                            | 924 785.2          | $-3000$                    |
| 01.01.2008 | 12            | 417,1                       | 656,5                                                                                        | 536,8                    | $-119.7$                  | 0,4                            | 698 246.9          | $-3000$                    |
| 01.01.2008 |               | 238,0                       | 697,0                                                                                        | 467,5                    | $-229.5$                  | 0,4                            | 263 654.5          | $-3000$                    |
| 01.01.2008 |               | 359,9                       | 561,9                                                                                        | 460,9                    | $-101,0$                  | 0,8                            | 311 243.8          | $-3000$                    |
| 01.01.2008 | 15            | 386,3                       | 595,5                                                                                        | 490.9                    | $-104.6$                  | 0,4                            | 370 453.6          | $-3000$                    |
| 01.01.2008 | 16            | 358,8                       | 577,4                                                                                        | 468,1                    | $-109.3$                  | 0,8                            | 339 484.8          | $-3000$                    |
| 01.01.2008 |               | 309.4                       | 582,6                                                                                        | 446.0                    | $-136,6$                  | 0,8                            | 347 913.7          | $-3000$                    |
| 01.01.2008 | 18            | 222.4                       | 529,4                                                                                        | 375,9                    | $-153,5$                  | 0,5                            | 205 749.5          | $-3000$                    |
|            |               |                             |                                                                                              |                          |                           |                                |                    |                            |

Obr. 5.1: Roční zpráva pro rok 2008, list *Odchylky*, zdroj: [\[18\]](#page-52-0)

Zprávy ve formátu .zip byly staženy automatizovaně přes makro napsané v jazyce Visual Basic for Applications. Makro nejprve v cyklu všechny soubory stáhne do zadané složky, rozbalí je a otevře. Následně z těchto otevřených souborů zkopíruje sloupce s datem, hodinou a hodnotou systémové odchylky z daného listu a vloží je postupně do prázdného .xlsx souboru s názvem BP Siskova. Počet zkopírovaných řádek souboru závisí na vyhodnocení testované podmínky na přestupnost daného roku, neboť z důvodu přestupnosti roků 2008, 2012 a 2016 jejich kopírovaná oblast obsahuje o 24 řádek více.

Tento nově vytvořený .xlsx soubor byl použit v práci jako zdroj vstupních dat. Účelem nahrání dat do tohoto souboru je prvotní základní analýza a možnost následného nahrání dat do vhodného statistického software. MS Excel rovněž umožňuje přehledné zobrazení jednotlivých hodnot. Pozdější kontrola správného ohraničení hodnot, např. při filtrování dat na různá časová období, tedy probíhala za pomoci tohoto souboru.

Vzhledem ke změnám letního a zimního času obsahuje každý rok jeden den s 23 hodinami (poslední neděle v březnu) a jeden den s 25 hodinami (poslední neděle v říjnu). Takovéto dny byly v .xlsx souboru upraveny na dny s 24 hodinami (tj. hodnotami) z důvodu snazšího softwarového zpracování, neboť předpokládáme, že vzhledem k objemu zpracovávaných dat má taková úprava zanedbatelný vliv. Pro den s 23 hodnotami byla doplněna hodnota mezi 2. a 3. hodinou jako průměr dvou sousedních hodnot. Pro den s 25 hodnotami byly hodnoty systémové odchylky pro 2. a 3. hodinu nahrazeny jednou hodnotou rovnající se průměru těchto hodnot.

Pro následné softwarové zpracování těchto vstupních dat byl jako pod-

půrný software vybrán MATLAB 2014b, neboť jde o výkonný software s velkým množstvím knihovních funkcí, možností vytvořit grafické uživatelské rozhraní (GUI) a rovněž umožňuje poměrně rychlé zpracování velkého množství dat.

Vstupní .xlsx soubor byl tedy pomocí funkce xlsread naimportován do Matlabu, ve kterém byla vytvořena aplikace včetně grafického uživatelského rozhraní, jež uživateli umožňuje data vizualizovat a provádět základní statistickou analýzu. GUI vychází z ukázkového souboru s jednoduchým grafickým rozhraním staženého z [\[21\]](#page-52-8). O použití a funkcích vytvořené aplikace pojednávají následující kapitoly.

## <span id="page-28-0"></span>**5.3 Aplikace pro vizualizaci a základní analýzu dat**

#### <span id="page-28-1"></span>**5.3.1 Spuštění aplikace**

Aplikace se spouští přes soubor BP\_Siskova.m. Po spuštění se zobrazí GUI s úvodní obrazovkou programu. Celý program obsahuje čtyři různé obrazovky, mezi kterými může uživatel libovolně přepínat přes tlačítka na horní liště, přičemž aktivní obrazovka je znázorněna světlejší barvou daného tlačítka. Jedná se o obrazovky

- *O aplikaci*,
- *Data*,
- *Základní statistická analýza*,
- *Testy náhodnosti*.

Jednotlivé obrazovky budou podrobněji popsány v následujících kapitolách.

#### <span id="page-28-2"></span>**5.3.2 O aplikaci**

Tato obrazovka je nastavena jako výchozí po spuštění programu. Obsahuje základní informace o původu a účelu práce. Úvodní obrazovka je vidět na obrázku [5.2.](#page-29-2)

<span id="page-29-2"></span>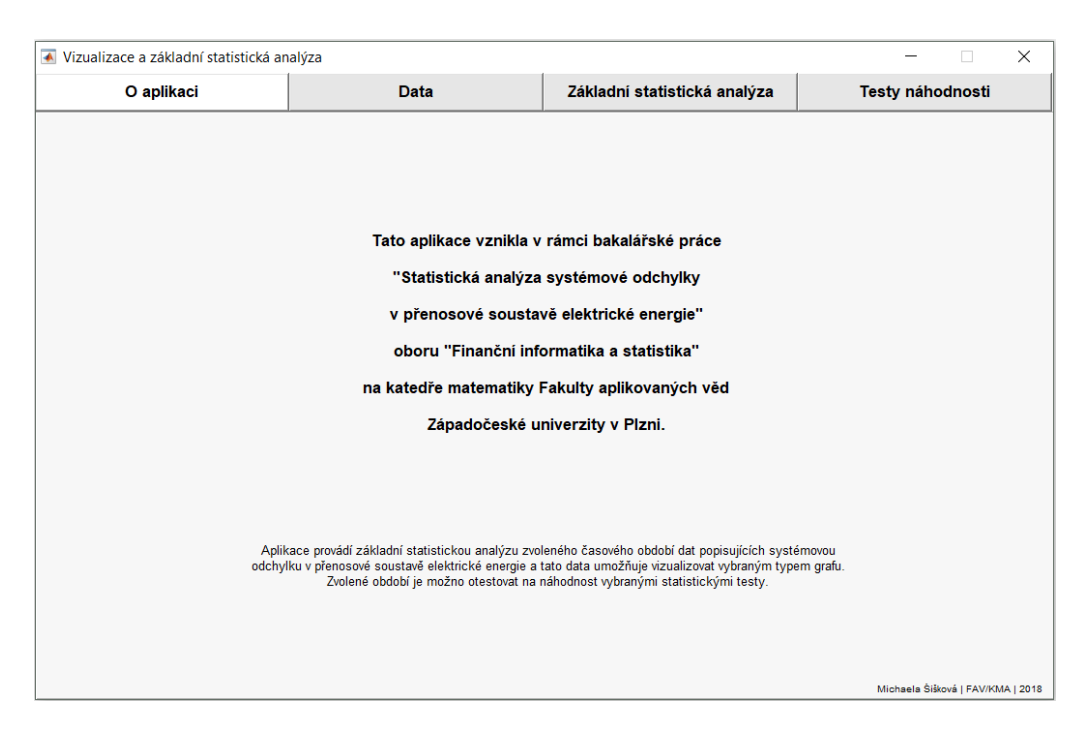

Obr. 5.2: *O aplikaci* - výchozí podoba obrazovky

#### <span id="page-29-0"></span>**5.3.3 Data**

Obrazovka obsahuje tabulku s daty pro celé zkoumané období, tedy pro roky 2008 až 2016. Tabulka obsahuje tři sloupce, kde první sloupec udává datum, druhý sloupec udává hodinu v tomto dni a třetí sloupec udává hodnotu systémové odchylky pro tuto obchodní hodinu uváděnou v MWh. Tato obrazovka je na obrázku [5.3.](#page-30-0)

#### <span id="page-29-1"></span>**5.3.4 Základní statistická analýza**

Třetí obrazovka umožňuje uživateli data vizualizovat a vyhodnotit základní výběrové charakteristiky polohy a variability, šikmost a špičatost s rozlišením na měsíce. Uživatel může zvolit jak celé období vstupních dat, tak konkrétní rok, ale i libovolný měsíc v tomto roce.

Uživatel si může vybrané období vizualizovat třemi typy grafů. Jedná se o grafy

- spojnicový graf (plot),
- histogram,
- krabičkový graf (boxplot).

<span id="page-30-0"></span>

| ◆ Vizualizace a základní statistická analýza |                                                        |                              |            |                  | $\times$<br>□      |  |
|----------------------------------------------|--------------------------------------------------------|------------------------------|------------|------------------|--------------------|--|
| O aplikaci                                   | Data                                                   | Základní statistická analýza |            | Testy náhodnosti |                    |  |
|                                              |                                                        |                              | Datum      | Hodina           | Systémová odchylka |  |
|                                              |                                                        |                              | 01.01.2008 | 1                | 46.1000 ^          |  |
|                                              |                                                        |                              | 01.01.2008 | $\overline{a}$   | 156.6000           |  |
|                                              |                                                        |                              | 01.01.2008 | 3                | 199.5000           |  |
| • DATUM: obchodní den                        |                                                        |                              | 01.01.2008 | 4                | 274.8000           |  |
|                                              |                                                        |                              | 01.01.2008 | 5                | 379.4000           |  |
|                                              |                                                        |                              | 01.01.2008 | 6                | 402.7000           |  |
|                                              |                                                        |                              | 01.01.2008 | $\overline{7}$   | 813.2000           |  |
|                                              | • HODINA: obchodní hodina, pro kterou byla vyhodnocena |                              | 01.01.2008 | 8                | 781.5000           |  |
| odchylka                                     |                                                        |                              | 01.01.2008 | 9                | 985.5000           |  |
|                                              |                                                        |                              | 01.01.2008 | 10               | 826.4000           |  |
|                                              |                                                        |                              | 01.01.2008 | 11               | 479.1000           |  |
|                                              |                                                        |                              | 01.01.2008 | 12               | 417.1000           |  |
|                                              | · SYSTÉMOVÁ ODCHYLKA: rozdíl mezi sjednaným plánem     |                              | 01.01.2008 | 13               | 238                |  |
|                                              | a skutečným objemem elektřiny                          |                              | 01.01.2008 | 14               | 359.9000           |  |
|                                              | za hodinu v MWh                                        |                              | 01.01.2008 | 15               | 386.3000           |  |
|                                              |                                                        |                              | 01 01 2008 | 16               | 358 8000           |  |
|                                              |                                                        |                              | 01.01.2008 | 17               | 309.4000           |  |
|                                              |                                                        |                              | 01.01.2008 | 18               | 222.4000           |  |
|                                              |                                                        |                              | 01.01.2008 | 19               | 262.7000           |  |
|                                              |                                                        |                              | 01.01.2008 | 20               | 177,9000           |  |
|                                              |                                                        |                              | 01.01.2008 | 21               | 105.2000           |  |
|                                              |                                                        |                              | 01.01.2008 | 22               | 176.8000           |  |
|                                              |                                                        |                              | 01.01.2008 | 23               | $-54.8000$         |  |
|                                              |                                                        |                              | 01.01.2008 | 24               | $65.4000 \sim$     |  |

Obr. 5.3: *Data* - výchozí podoba obrazovky

Jako výchozí období pro analýzu je na obrazovce zvolen celý rozsah dat. Výchozí podoba obrazovky je na obrázku [5.4.](#page-30-1)

<span id="page-30-1"></span>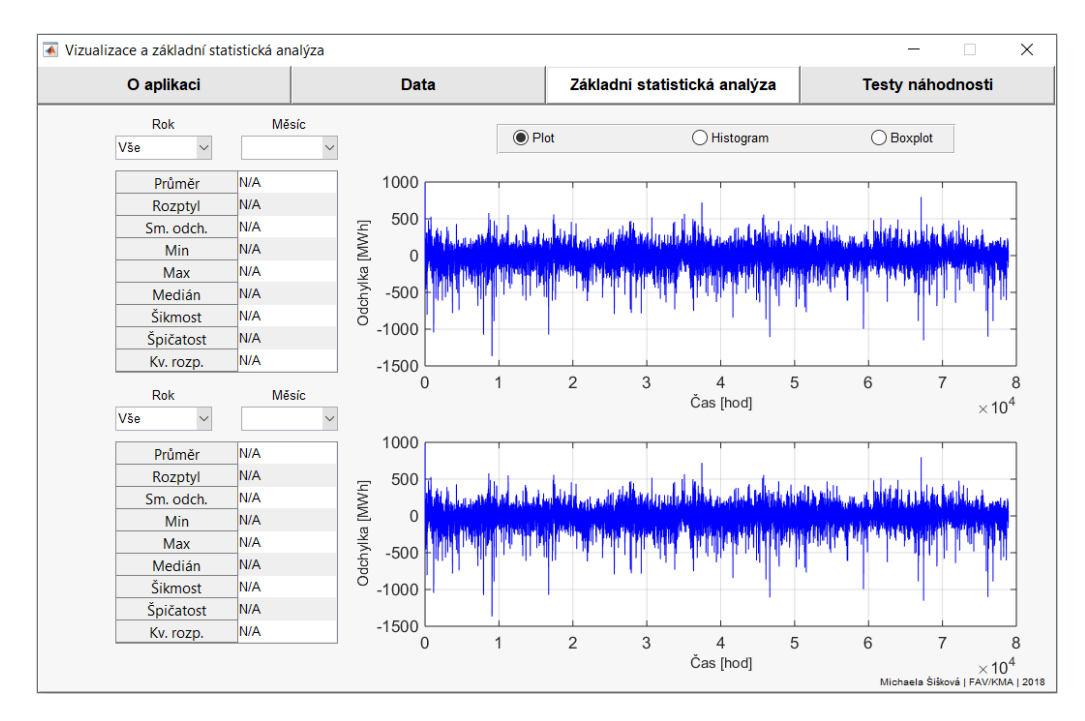

Obr. 5.4: *Základní statistická analýza* - výchozí podoba obrazovky

Nejprve je nutno zaškrtnout typ vizualizace v pravém horním rohu a poté

v "pop-up" menu vybrat období, pro které má vizualizace proběhnout. Jako výchozí hodnota je nastaveno spojnicové vykreslování. Pokud bude uživatel měnit pouze období, bude se vykreslovat tímto způsobem. Jakmile uživatel vybere jiný typ vizualizace (např. histogram), je nutné opět vybrat období pro vykreslení. Výběr vizualizace funguje "globálně" pro horní i spodní graf. Spojnicové vykreslení lednové odchylky pro roky 2008 a 2009 je vidět na obrázku [5.5.](#page-31-0)

<span id="page-31-0"></span>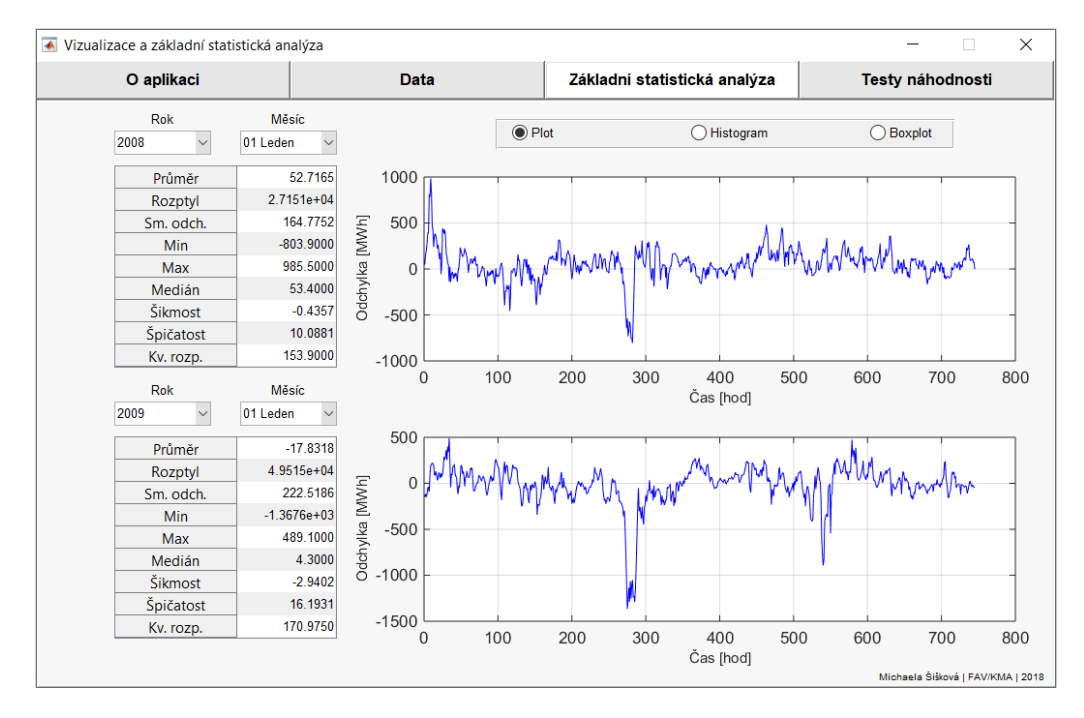

Obr. 5.5: *Základní statistická analýza* - porovnání lednových odchylek let 2008 a 2009

Jakmile uživatel nějaké období zvolí, spočítají se a vypíší vybrané výběrové charakteristiky, šikmost, špičatost, atd. pro toto období. Konkrétně se jedná o

- výběrový průměr,
- výběrový rozptyl,
- výběrovou směrodatnou odchylku,
- minimum,
- maximum,
- medián,
- šikmost,
- špičatost,
- kvartilové rozpětí.

Tuto obrazovku lze použít jak pro porovnání parametrů dvou různých časových období (viz obrázek [5.5,](#page-31-0) kde jsou porovnány lednové odchylky pro roky 2008 a 2009), tak pro různá grafická vykreslení jednoho vybraného období, jako je tomu na obrázku [5.6,](#page-32-1) na kterém je zobrazen spojitý graf a histogram pro rok 2008. Pro toto prvotní vykreslování dat byly použity roky 2008 a 2009 jako první dva roky vstupních dat.

<span id="page-32-1"></span>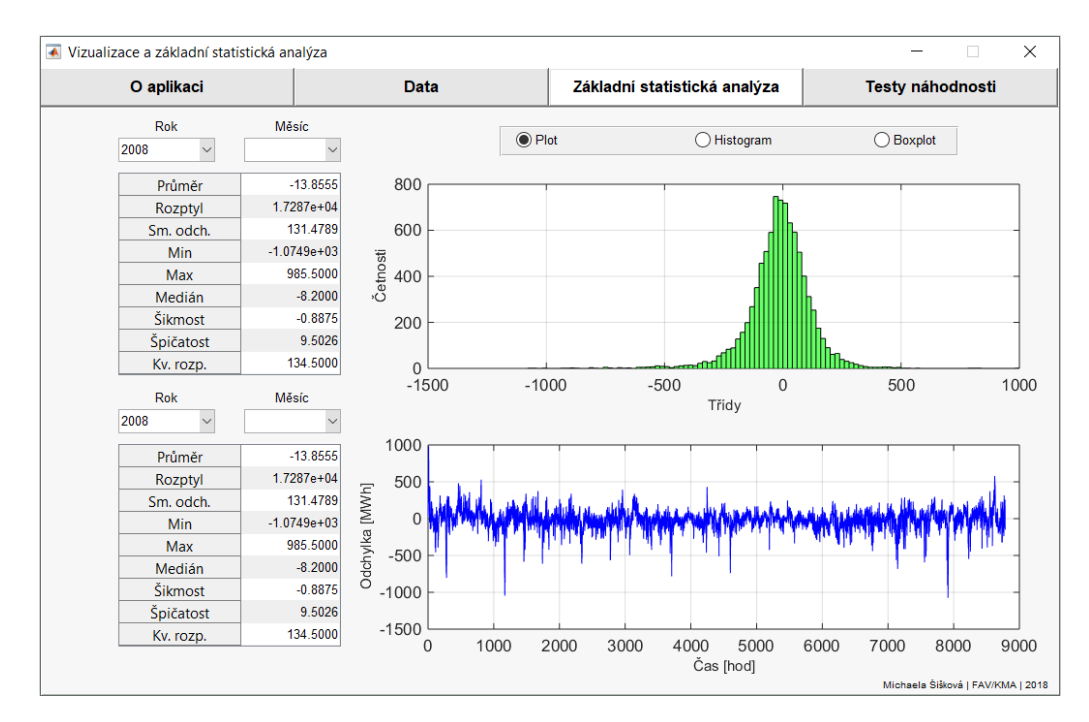

Obr. 5.6: *Základní statistická analýza* - histogram a spojnicový graf pro rok 2008

#### <span id="page-32-0"></span>**5.3.5 Testy náhodnosti**

Čtvrtá obrazovka se zaměřuje na testování náhodnosti vybrané časové řady, tedy na testování, zda se jedná o bílý šum. Teorie k těmto testům je uvedena v kapitole [4.2.](#page-21-2)

Stejně jako na obrazovce *Základní statistická analýza* v kapitole [5.3.4,](#page-29-1) i zde může uživatel zvolit časové období. Obrazovka obsahuje "pop-up" menu komponenty na zvolení počátečního a konečného dne, pro které aplikace testy vyhodnotí. Tato obrazovka tedy umožňuje volit libovolné časové období s rozlišením jednoho dne.

Nutno podotknout, že aplikace nekontroluje, zda zadané datum je va-lidní<sup>[2](#page-33-1)</sup>. Je tedy povinností uživatele zvolit počáteční a konečné datum validně.

Výchozí podoba obrazovky je na obrázku [5.7.](#page-33-0)

<span id="page-33-0"></span>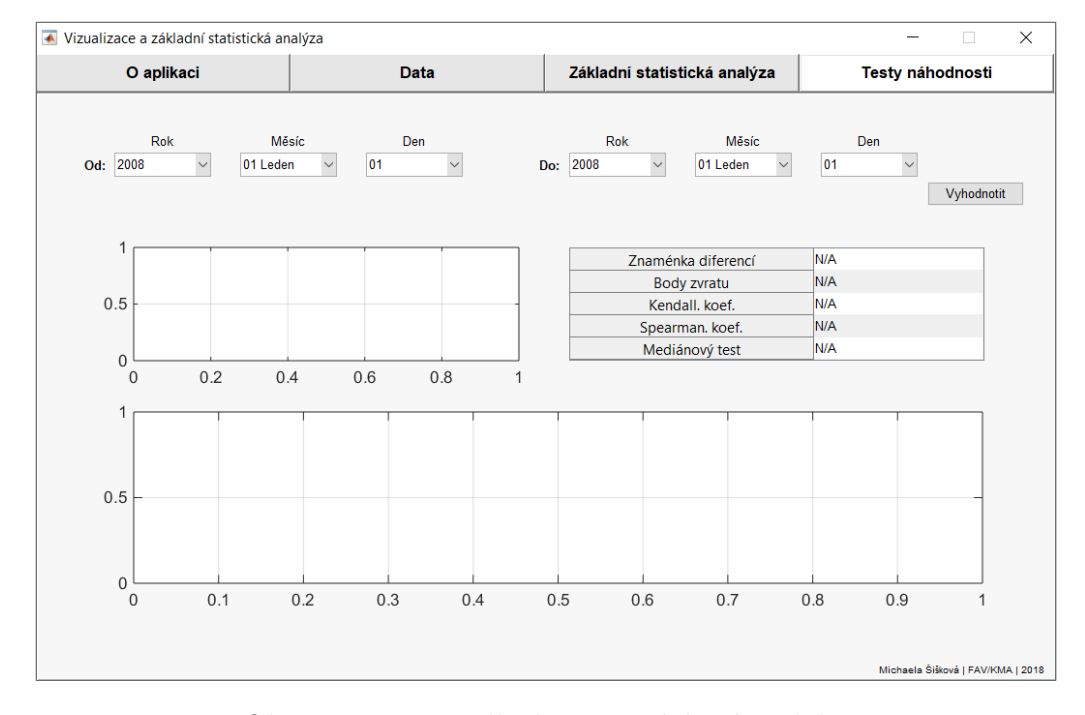

Obr. 5.7: *Testy náhodnosti* - výchozí podoba

Pro otestování zvolené časové řady na náhodnost bylo naimplementováno pět testů náhodnosti:

- Test založený na znaménkách diferencí,
- test založený na bodech zvratu,
- test založený na Kendallově koeficientu pořadové korelace *τ* ,
- test založený na Spearmanově koeficientu *ρ* ,
- mediánový test.

Všechny testy jsou testovány na hladině významnosti<sup>[3](#page-33-2)</sup>  $\alpha = 5$  %. Rovněž nulovou hypotézu mají všechny testy shodnou. Testují nulovou hypo-

<span id="page-33-2"></span><span id="page-33-1"></span><sup>2</sup>Příklad nevalidního data: 30. 02. 2016.

<sup>3</sup>Hladina významnosti je pravděpodobnost chyby prvního druhu, tj. že zamítneme nulovou hypotézu, ačkoliv je správná. [\[8\]](#page-51-10)

#### tézu H<sub>0</sub>: Časová řada je bílým šumem oproti alternativě H<sub>1</sub>: Časová **řada není bílým šumem**.

Pro výsledky vybraných statistických testů platí:

- 0: Nezamítáme  $H_0$  na hladině významnosti  $\alpha$ ,
- 1: zamítáme  $H_0$  na hladině významnosti  $\alpha$  a přijímáme  $H_1$ .

Po stisknutí tlačítka "Vyhodnotit" se kromě vyhodnocení testů náhodnosti pro zvolené období zobrazí také spojitý graf průběhu odchylky a histogram.

Na následujícím obrázku [5.8](#page-34-0) je vidět vyhodnocení týdenního období od 04. 01. 2016 do 11. 01. 2016 (záměrně bylo vybráno období začínající v pondělí, aby byl vidět vývoj odchylky v průběhu týdne). Z vykresleného týdenního průběhu je patrné, že na začátku zvoleného týdne je odchylka záporná, zatímco na konci se dostává do kladných hodnot. Lze usuzovat, že den v týdnu bude mít na hodnotu odchylky vliv. Faktorům ovlivňujícím hodnotu systémové odchylky se podrobněji věnuje kapitola [6,](#page-36-0) konkrétně vliv dnu v týdnu na odchylku je diskutován v kapitole [6.4.](#page-40-0)

<span id="page-34-0"></span>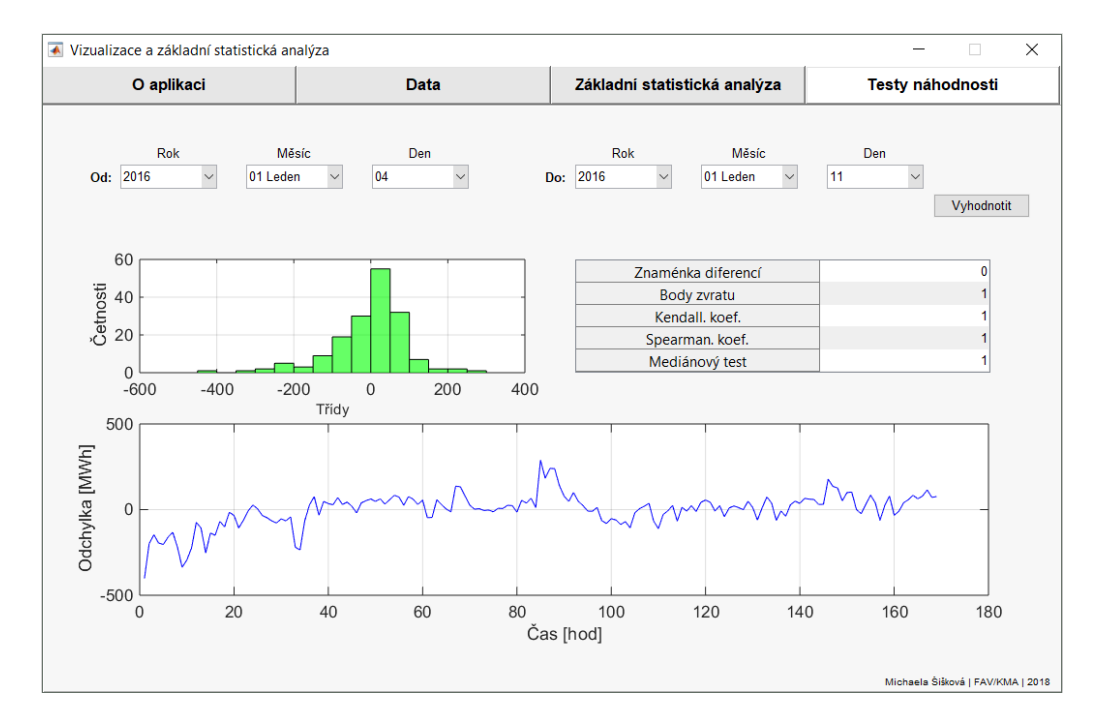

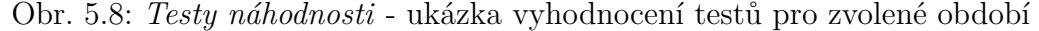

Pro zvolený týden test založený na znaménkách diference nezamítl nulovou hypotézu o náhodnosti řady, ostatní testy tuto hypotézu na 5% hladině významnosti zamítly. Ze získaných výsledků lze usoudit, že testovaná časová řada náhodná spíše nebude.

Testy náhodnosti byly programovány v Matlabu a tyto vytvořené funkce jsou pro vyhodnocení testů na obrazovce použity. Jednotlivé kódy vybraných testů jsou přiloženy v příloze.

# <span id="page-36-0"></span>**6 Faktory ovlivňující odchylku**

## <span id="page-36-1"></span>**6.1 Motivace**

Součástí této práce je zkoumání možných faktorů majících vliv na hodnotu systémové odchylky. Zkoumaná veličina, systémová odchylka v přenosové soustavě elektrické energie, je ve vstupních datech uvedena pro jednotlivé hodiny dne v MWh, jak bylo vysvětleno v kapitole [5.1.](#page-26-1)

Protože vstupní hodnoty mají charakter tokové veličiny, je možno je sčítat. Pokud se například sečte 24 hodnot systémové odchylky pro jednotlivé hodiny vybraného dne, výsledkem je celková systémová odchylka za daný den. Stejným přístupem se dá určit celková systémová odchylka za pracovní dny, nepracovní dny, týden, měsíc, atd.

Pokud by hodnoty těchto odchylek nebyly ničím ovlivňovány, a byly tudíž náhodné, předpokladem by pro sledované období byla nulová odchylka ve střední hodnotě a přibližně shodné absolutní a relativní četnosti kladných a záporných odchylek za toto období. Změna pravděpodobnostního modelu se nepředpokládá.

Relativní četnosti jsou v následujících kapitolách použity jako prvotní náhled, zda se v daném případě může jednat o faktor ovlivňující odchylku.

Vzhledem k velkému množství vstupních dat jsou faktory zkoumány pouze pro tři poslední roky z původního souboru, tedy pro období 2014 až 2016 a rovněž (za účelem detailnější analýzy) i pro jednotlivé roky 2014, 2015 a 2016. Nicméně pro celý soubor vstupních dat byly uvedenými přístupy zkoumání možných faktorů získány obdobné výsledky.

V následujících kapitolách je diskutováno, zda uvedené faktory mohou mít na velikost a směr odchylky vliv. Jedná se o faktory

- hodina v roce.
- hodina ve dni,
- den v týdnu,
- pracovní nebo nepracovní den v roce,
- týden v roce,
- měsíc v roce.

## <span id="page-37-0"></span>**6.2 Hodina v roce**

Průběh hodinových systémových odchylek pro jednotlivé roky je vidět na obrázku [6.1.](#page-37-1)

<span id="page-37-1"></span>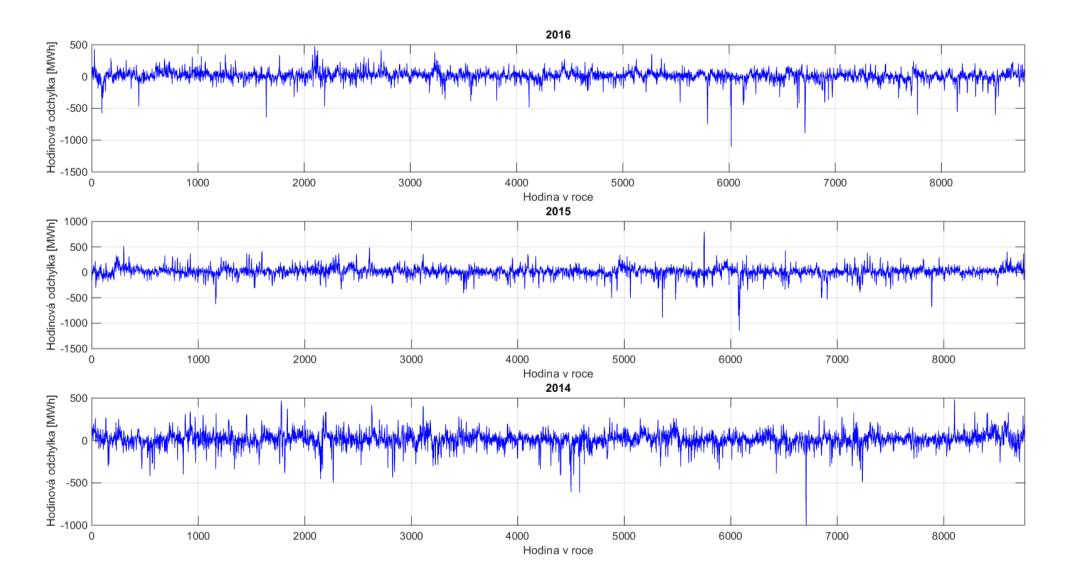

Obr. 6.1: Průběh hodinových odchylek let 2014, 2015 a 2016

Aplikace pro analýzu a vizualizaci dat z kapitoly [5.3](#page-28-0) byla použita pro vypočtení základních výběrových charakteristik polohy, charakteristik variability, šikmosti a špičatosti vybraných let. Období 2014–2016 odpovídá sloupci "Celkem". Výsledky jsou uvedeny v tabulce [6.1.](#page-37-2)

<span id="page-37-2"></span>

|                     | 2014      | 2015       | 2016       | Celkem     |
|---------------------|-----------|------------|------------|------------|
| Průměr              | 12,50     | 15,88      | 12,54      | 13,63      |
| Rozptyl             | 7792,80   | 9542,10    | 7149,30    | 8162,9     |
| Směrodatná odchylka | 88,28     | 97,68      | 84,55      | 90,34      |
| Minimum             | $-995,19$ | $-1153,30$ | $-1102,00$ | $-1153,30$ |
| Maximum             | 484,10    | 798,00     | 477,82     | 798,00     |
| Medián              | 14,82     | 18,42      | 15,62      | 16,20      |
| Šikmost             | $-0,98$   | $-1,03$    | $-1,55$    | $-1,16$    |
| Špičatost           | 11,90     | 15,01      | 16,46      | 14,65      |
| Kvartilové rozpětí  | 81,21     | 85,29      | 77,28      | 81,10      |

Tab. 6.1: Vybrané výběrové charakteristiky polohy a variability, hodinové hodnoty

Průměrná odchylka je pro všechna období kladná. Předpoklad nulové odchylky ve střední hodnotě tedy spíše splněn nebude.

|         |    |    |    | $2014$   2015   2016   Celkem |
|---------|----|----|----|-------------------------------|
| Kladná  | 60 |    | 61 |                               |
| Záporná | 40 | 38 | 39 | 39                            |

<span id="page-38-1"></span>Tab. 6.2: Relativní četnosti kladné a záporné odchylky, hodinové hodnoty [%]

Relativní četnost kladné a záporné odchylky je uvedena v tabulce [6.2.](#page-38-1)

Kladná hodnota hodinové odchylky se pro vybraná období vyskytuje častěji než hodnota záporná.

## <span id="page-38-0"></span>**6.3 Hodina dne**

Dalším možným faktorem ovlivňujícím velikost a směr odchylky může být hodina dne. Vývoj průměrné a mediánové odchylky ve dni za období 2014–2016 je uveden v tabulce [6.3.](#page-38-2)

<span id="page-38-2"></span>

| Hod            | Průměr | Medián | Hod | Průměr  | Medián |
|----------------|--------|--------|-----|---------|--------|
| $\mathbf 1$    | 23,61  | 19,27  | 13  | 14,54   | 17,32  |
| $\overline{2}$ | 18,98  | 16,66  | 14  | 20,60   | 21,66  |
| 3              | 23,10  | 19,26  | 15  | 19,89   | 15,31  |
| 4              | 23,99  | 20,06  | 16  | 4,12    | 10,61  |
| 5              | 22,46  | 19,82  | 17  | 7,49    | 10,01  |
| 6              | 29,65  | 28,15  | 18  | 11,62   | 19,81  |
| 7              | 7,96   | 7,16   | 19  | 1,97    | 8,56   |
| 8              | 9,66   | 14,91  | 20  | $-6,99$ | 4,11   |
| 9              | 10,56  | 17,21  | 21  | 4,09    | 10,21  |
| 10             | 9,49   | 19,57  | 22  | 15,38   | 18,15  |
| 11             | 15,99  | 22,27  | 23  | 12,81   | 14,71  |
| 12             | 8,30   | 12,64  | 24  | 17,92   | 18,81  |

Tab. 6.3: Vývoj průměru a mediánu odchylky ve dni, období 2014–2016 [MWh]

Průměrná odchylka je záporná jen pro 20. hodinu dne, ostatní hodnoty jsou kladné. Mediánové odchylky nabývají pouze kladných hodnot.

Vývoj průměrné odchylky a krabičkový graf jsou na obrázku [6.2.](#page-39-0) Průměrná hodnota byla znázorněna sloupcovým grafem, neboť pro toto menší množství dat působil přehlednějším dojmem než graf spojnicový.

<span id="page-39-0"></span>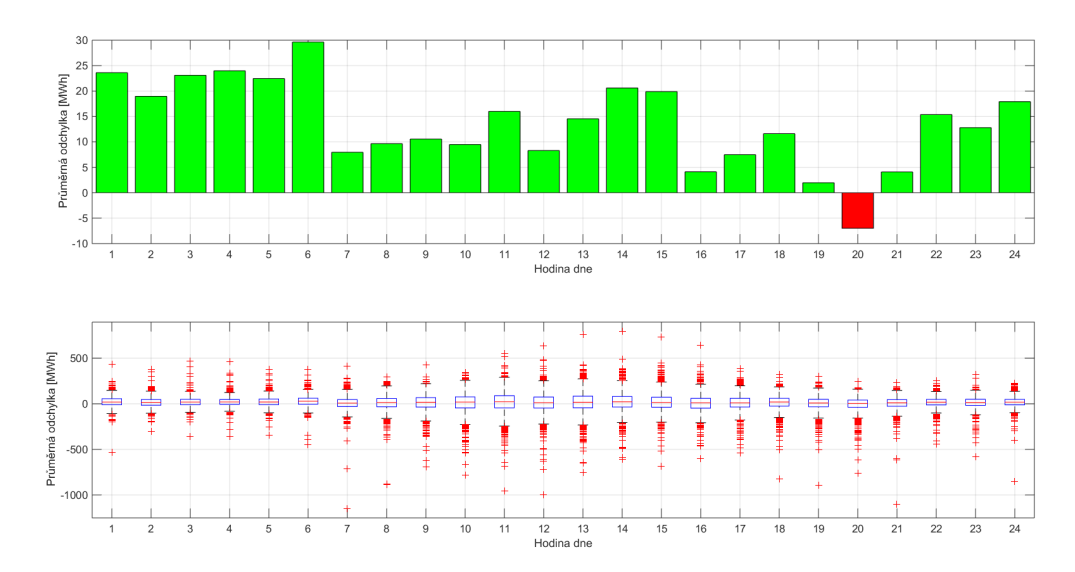

Obr. 6.2: Průměrné hodinové odchylky a boxplot pro období 2014-2016

Relativní četnosti kladné systémové odchylky v hodinách dne jsou uvedeny v tabulce [6.4.](#page-39-1)

<span id="page-39-1"></span>

| Hod                     | 14 | 15 | 16 | Celkem | Hod | 14 | 15 | 16 | Celkem |
|-------------------------|----|----|----|--------|-----|----|----|----|--------|
| 1                       | 71 | 67 | 63 | 67     | 13  | 55 | 60 | 58 | 58     |
| $\boldsymbol{2}$        | 68 | 64 | 59 | 64     | 14  | 61 | 59 | 57 | 59     |
| 3                       | 71 | 68 | 67 | 69     | 15  | 57 | 59 | 60 | 59     |
| $\overline{\mathbf{4}}$ | 73 | 68 | 72 | 71     | 16  | 53 | 55 | 55 | 54     |
| $\bf{5}$                | 72 | 66 | 66 | 68     | 17  | 53 | 56 | 57 | 56     |
| 6                       | 74 | 72 | 70 | 72     | 18  | 60 | 64 | 61 | 62     |
| 7                       | 49 | 60 | 56 | 55     | 19  | 50 | 62 | 58 | 57     |
| 8                       | 53 | 63 | 59 | 58     | 20  | 47 | 55 | 56 | 52     |
| 9                       | 55 | 65 | 57 | 59     | 21  | 55 | 58 | 57 | 57     |
| 10                      | 56 | 61 | 61 | 59     | 22  | 68 | 61 | 70 | 66     |
| 11                      | 55 | 61 | 60 | 59     | 23  | 71 | 55 | 62 | 63     |
| 12                      | 53 | 59 | 56 | 56     | 24  | 71 | 63 | 62 | 65     |

Tab. 6.4: Relativní četnosti kladné odchylky pro hodiny dne [%]

Je zřejmé, že procentuální zastoupení záporné odchylky se získá jako do-plněk do jedničky<sup>[1](#page-39-2)</sup>, z toho důvodu zde toto zastoupení není uvedeno. Z hodnot v tabulce vyplývá, že kladná odchylka v hodinových hodnotách dne

<span id="page-39-2"></span><sup>1</sup>Doplněk do jedničky lze použít, protože jiná možnost než kladná a záporná odchylka neexistuje. Pokud by odchylka byla nulová, byla by brána jako záporná. Ve zkoumaných letech se nicméně nulová hodnota vůbec nevyskytuje.

převládá nad odchylkou zápornou. V přenosové soustavě tedy častěji nastává situace, kdy v obchodní hodině skutečný objem přenesené elektřiny převyšuje sjednané množství. Vzhledem k definici regulační energie uvedené v kapitole [3.2.1](#page-18-3) budou poskytovatelé podpůrných služeb častěji "vyrábět" zápornou regulační energii, tzn. v danou chvíli budou spotřebovávat více elektřiny (nebo vyrábět méně), aby byla odchylka vyrovnána.

### <span id="page-40-0"></span>**6.4 Den v týdnu**

Tato kapitola zkoumá vliv dne v týdnu na velikost a směr denní systémové odchylky. Nejprve bylo třeba hodinové hodnoty posčítat na hodnoty denní. Roky 2014 a 2015 budou mít po této úpravě 365 denních hodnot, rok 2016 bude mít hodnot 366, neboť jde o rok přestupný.

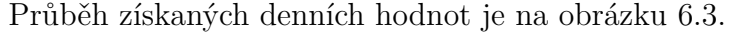

<span id="page-40-1"></span>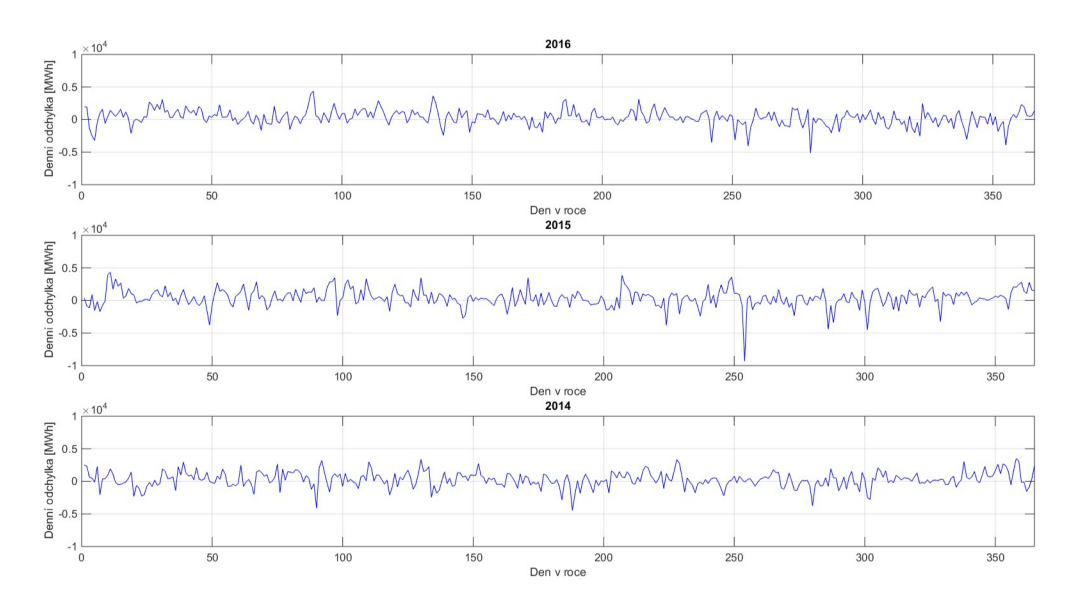

Obr. 6.3: Průběh celkových denních odchylek let 2014, 2015 a 2016

Denní hodnoty odchylek byly následně rozděleny do jednotlivých týdnů začínajících standardně pondělím a končících nedělí. Všechny zkoumané roky obsahují přesně 51 celých týdnů. Procentuální zastoupení kladné odchylky pro jednotlivé dny v týdnu je uvedeno v tabulce [6.5.](#page-41-1)

Z tabulky [6.5](#page-41-1) vyplývá, že podíl kladné odchylky se se závěrem týdne zvyšuje.

Pro dny v týdnu byly rovněž spočteny průměrné hodnoty systémové odchylky a medián za celé zkoumané období, tj. za roky 2014–2016. Průměrné denní hodnoty a medián v MWh jsou uvedeny v tabulce [6.6.](#page-41-2)

<span id="page-41-1"></span>

|         | 2014 | 2015 | 2016 | Celkem |
|---------|------|------|------|--------|
| Pondělí | 49   | 55   | 59   | 54     |
| Úterý   | 59   | 61   | 53   | 58     |
| Středa  | 55   | 43   | 59   | 52     |
| Čtvrtek | 53   | 67   | 69   | 63     |
| Pátek   | 67   | 71   | 76   | 71     |
| Sobota  | 69   | 76   | 67   | 71     |
| Neděle  | 80   | 78   | 67   | 75     |

Tab. 6.5: Relativní četnosti kladné denní odchylky pro dny v týdnu [%]

<span id="page-41-2"></span>

|                                                                | Po Út St Čt Pá So Ne |  |  |  |
|----------------------------------------------------------------|----------------------|--|--|--|
| <b>Průměr</b> 104,71 182,64 -44,79 270,18 384,93 496,43 793,29 |                      |  |  |  |
| Medián 83,91 218,09 89,93 353,67 473,36 405,46 557,86          |                      |  |  |  |

Tab. 6.6: Průměr a medián odchylky pro dny v týdnu, období 2014-2016 [MWh]

Průběh průměrné denní odchylky v týdnu a krabičkový graf (boxplot) za roky 2014–2016 jsou na obrázku [6.4.](#page-41-0) Stejně jako v předchozí kapitole byl z důvodu přehlednosti pro vykreslení průměrné hodnoty zvolen sloupcový graf.

<span id="page-41-0"></span>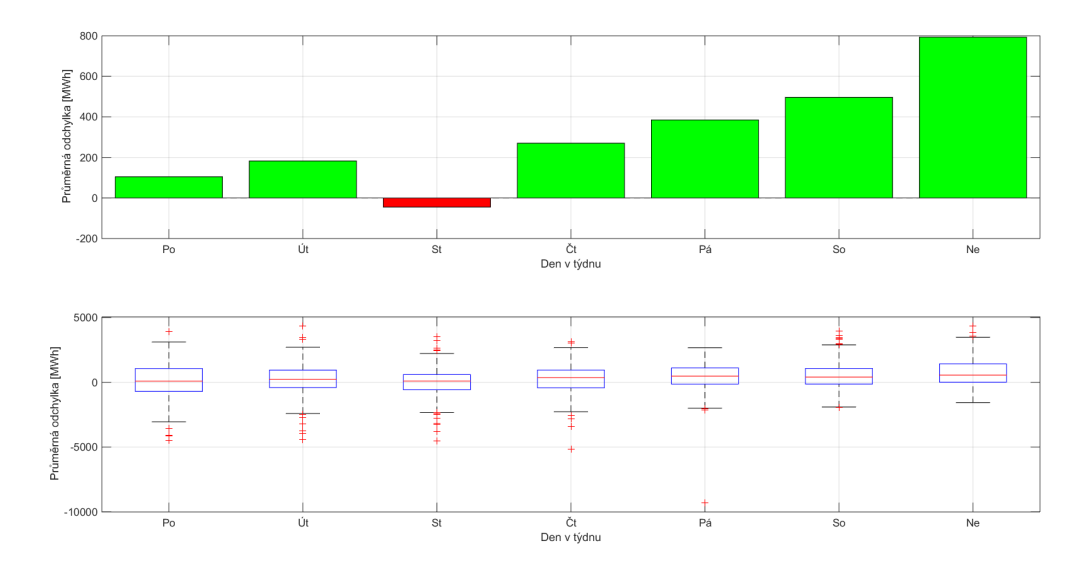

Obr. 6.4: Průměrné denní odchylky v týdnu a boxplot, období 2014–2016

Ze získaných výsledků lze usuzovat, že den v týdnu je jedním z faktorů, který má na hodnotu systémové odchylky vliv. Je patrné, že o víkendu je výskyt kladné denní systémové odchylky "pravděpodobnější", než uprostřed týdne.

Středa je jediným dnem, pro který je průměrná odchylka záporná, ačkoliv z tabulky [6.5](#page-41-1) s relativními četnostmi kladné odchylky to patrné není. Z toho lze usuzovat, že záporných odchylek je sice menší množství než odchylek kladných, avšak mají větší absolutní velikost.

## <span id="page-42-0"></span>**6.5 Pracovní a nepracovní dny**

Pro celkové denní hodnoty systémové odchylky lze rovněž zkoumat vliv pracovního a nepracovního dne v roce. Kromě víkendů jsou do nepracovních dní započítány rovněž dny připadající na státní svátek. K určení nepracovních dní v jednotlivých letech byl použit zdroj [\[4\]](#page-51-11).

<span id="page-42-2"></span>Procentuální zastoupení kladné systémové odchylky pro pracovní a nepracovní dny jednotlivých let je uvedeno v tabulce [6.7.](#page-42-2)

|                |    |     |    | 2014 2015 2016   Celkem |
|----------------|----|-----|----|-------------------------|
| Pracovní dny   | 57 | 59. | 63 | 60                      |
| Nepracovní dny |    | 76  |    |                         |

Tab. 6.7: Relativní četnosti kladné odchylky v pracovní a nepracovní dny [%]

Ačkoliv kladná odchylka převažuje v pracovních i nepracovních dnech, lze vidět, že výskyt kladné odchylky je pro nepracovní dny "pravděpodobnější" než pro dny pracovní.

Rozdíl v zastoupení kladné odchylky pro pracovní a nepracovní dny může být způsoben skutečností, že zatížení sítě je v nepracovních dnech značně odlišné od zatížení během pracovního týdne. V nepracovní dny je aktivita velkých spotřebitelů energie, např. továren, menší než ve dny pracovní. To je jeden z možných důvodů, proč je v nepracovní dny zastoupení kladného směru systémové odchylky větší než v pracovní dny.

## <span id="page-42-1"></span>**6.6 Týden v roce**

Týdenní odchylky byly získány jako agregované denní hodnoty jednotlivých týdnů. Pro celkové týdenní odchylky v roce je procentuální zastoupení kladné odchylky uvedeno v tabulce [6.8.](#page-43-3)

Týdenní odchylky pro jednotlivé roky jsou vykresleny na obrázku [6.5.](#page-43-2) Pro přehlednost byl opět zvolen sloupcový graf. Z obrázku je vidět, že záporné hodnoty se pro týdenní odchylky vyskytují spíše výjimečně.

<span id="page-43-3"></span>

|                      |     |      |     | 2014 2015 2016 Celkem |
|----------------------|-----|------|-----|-----------------------|
| Kladná týdenní       | -73 | 75.  |     | 69                    |
| Záporná týdenní   27 |     | -25- | -39 | -31                   |

Tab. 6.8: Relativní četnosti kladné a záporné odchylky, týdenní hodnoty [%]

<span id="page-43-2"></span>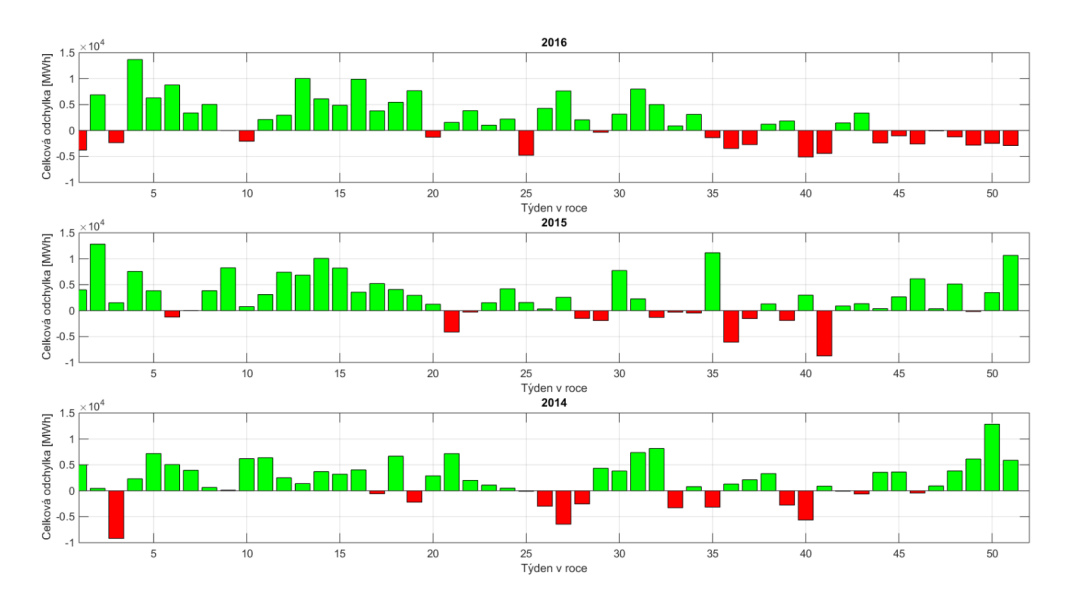

Obr. 6.5: Týdenní odchylky let 2014, 2015 a 2016

## <span id="page-43-0"></span>**6.7 Měsíc v roce**

V předchozích kapitolách se po zkoumání relativních četností směrů a průměrných celkových hodnot systémových odchylek ukázalo, že den v týdnu, pracovní či nepracovní dny mohou mít na systémovou odchylku vliv.

U jednotlivých měsíců se může lišit jak celkový počet dní, tak celkový počet nepracovních a pracovních dní a každý měsíc může začínat v jiný den v týdnu. Z tohoto důvodu může být zkoumání měsíce, jako faktoru ovlivňujícího odchylku, problematické a měsíc tedy jako možný faktor ovlivňující odchylku nebude dále zkoumán.

## <span id="page-43-1"></span>**6.8 Zhodnocení zkoumaných faktorů**

Tato kapitola zkoumá vliv hodiny v roce, hodiny ve dni, dnu v týdnu, pracovního/nepracovního dne, týdnu v roce a měsíce v roce na systémovou odchylku.

Pro hodinu v roce bylo zjištěno, že relativní četnost kladné odchylky je pro zkoumaná období přibližně 60 %. Ze získaných výsledků lze usoudit, že hodina v roce bude jedním z faktorů ovlivňujících odchylku, neboť není splněn předpoklad přibližně 50% zastoupení četnosti kladné a záporné odchylky.

Pro hodinu ve dni byla kromě relativní četnosti směru zkoumána také průměrná hodnota pro jednotlivé hodiny dne za období 2014–2016. Ze získaných výsledků lze i hodinu dne považovat za faktor, který má na odchylku vliv.

Zajímavé výsledky přineslo také zkoumání dne v týdnu jako možného faktoru. Se závěrem týdne roste četnost kladné odchylky a zároveň je pro období 2014–2016 vidět rostoucí vývoj průměrné a mediánové odchylky (vyjma středy, která odpovídá středu pracovního týdne, pro kterou průměr i medián nabývají nižších hodnot). Výsledky pro den v týdnu mohou rovněž indikovat vliv na systémovou odchylku.

U pracovních a nepracovních dnů vyšla u zkoumaných období relativní četnost kladné odchylky vyšší, než relativní četnost odchylky záporné. Pro všechna tato období je relativní četnost kladné odchylky vyšší v nepracovní dny.

Rovněž pro faktor týdne v roce vyšla na základě relativních četností kladná odchylka "pravděpodobnější", než odchylka záporná.

Všechny předchozí faktory byly vyhodnoceny tak, že mohou systémovou odchylku ovlivňovat. Z toho důvodu nebyl dále zkoumán faktor měsíce, neboť měsíc je již "poskládán" z různého počtu jednotlivých faktorů, které mohou mít na odchylku vliv.

Ze získaných výsledků vyplývá, že by bylo vhodné data na základě uvedených faktorů dále analyzovat, což je pro vybrané časové období provedeno v následující kapitole [7.](#page-45-0)

## <span id="page-45-0"></span>**7 Dekompozice vybrané řady**

Tato kapitola se zabývá návrhem možného přístupu k dekompozici vybrané časové řady za účelem potvrzení zjištěných možných faktorů ovlivňujících odchylku z kapitoly [6.](#page-36-0)

V kapitole [6.4](#page-40-0) byl zkoumán možný vliv dne v týdnu na systémovou odchylku. Ukázalo se, že se závěrem týdne roste průměrná denní systémová odchylka a zároveň relativní četnost kladné odchylky je o víkendu vyšší, než na začátku týdne. Z tohoto důvodu lze pro řadu agregovaných denních odchylek předpokládat týdenní sezónnost.

Pro dekompozici byla vybrána řada denních systémových odchylek za rok 2016 obsahující prvních 17 celých týdnů tohoto roku. Nebyly vybrány všechny týdny zkoumaného roku, neboť pro toto menší množství dat je grafické znázornění přehlednější. Vykreslení pozorování *y<sup>t</sup>* zvolené časové řady je na obrázku [7.1](#page-46-1) (horní graf).

## <span id="page-45-1"></span>**7.1 Výsledky testů náhodnosti**

Na základě výsledků uvedených v kapitole [6.4,](#page-40-0) kde jsou uvedeny relativní četnosti kladné odchylky a vývoj průměrné a mediánové hodnoty, předpokládáme ve zkoumané řadě přítomnost systematických složek. Je však vhodné vybranou řadu rovněž otestovat implementovanými testy náhodnosti.

Výsledky jednotlivých testů pro vybranou řadu jsou uvedeny v tabulce [7.1.](#page-45-2)

<span id="page-45-2"></span>

| Diference   Body zvratu   Kendall   Spearman   Mediánový |  |  |
|----------------------------------------------------------|--|--|
|                                                          |  |  |

Tab. 7.1: Výsledky testů náhodnosti pro vybranou řadu

Z tabulky vyplývá, že test založený na bodech zvratu a mediánový test zamítají nulovou hypotézu o náhodnosti řady na zvolené hladině významnosti  $\alpha = 5\%$ .

Dle zdroje [\[10\]](#page-51-6) se na řady periodického charakteru hodí spíše test založený na bodech zvratu a mediánový test, neboť např. u testu znamének diference bude u periodických řad testová statistika [4.4](#page-22-1) vždy nabývat hodnot blízkých nule, neboť počet bodů růstu bude přibližně roven $\frac{n}{2}.$ 

Z toho vyplývá, že tyto získané výsledky mohou potvrzovat předpokládanou týdenní sezónnost.

Na základě vykresleného grafu na obrázku [7.1](#page-46-1) je předpokládán aditivní model časové řady ve tvaru

<span id="page-46-2"></span>
$$
y_t = T_t + S_t + \epsilon_t,\tag{7.1}
$$

tedy předpokládáme, že *y<sup>t</sup>* obsahuje trendovou, sezónní a reziduální složku. Cyklická složka není pro jednoduchost uvažována. Složky aditivního modelu budou dále odhadovány.

### <span id="page-46-0"></span>**7.2 Odhad trendové a sezónní složky**

Trendová a sezónní složka mohou být odhadovány různými přístupy, v této práci byl jejich odhad proveden pomocí aditivní Holtovy-Wintersovy metody. Metoda byla vybrána pro svou jednoduchost a dostupnost v literatuře. Princip a další výhody vybrané metody jsou uvedeny v kapitole [4.4.](#page-24-1)

Odhadnuté složky  $\hat{T}_t + \hat{S}_t$  jsou na obrázku [7.1](#page-46-1) (horní graf).

<span id="page-46-1"></span>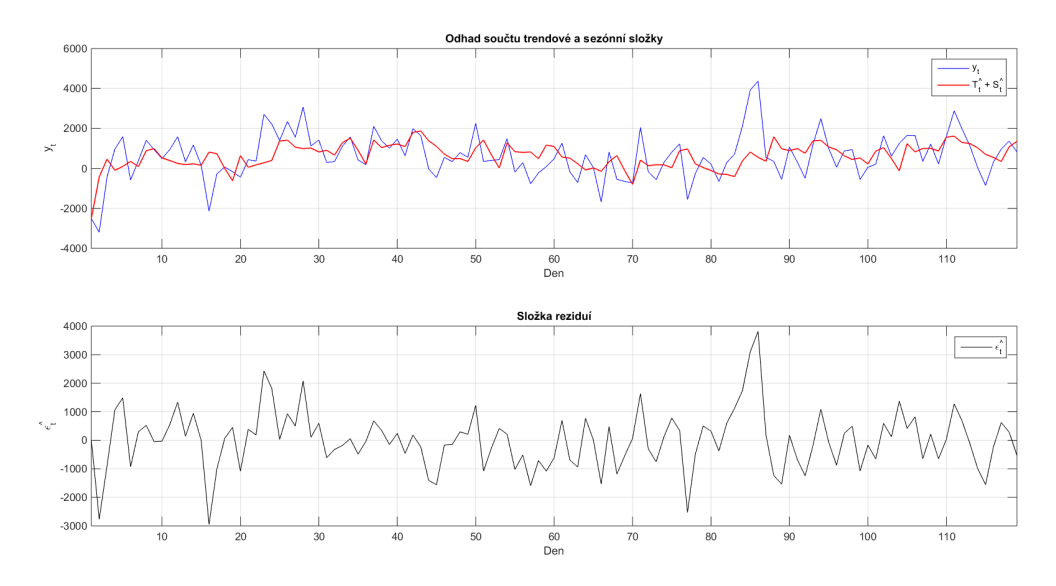

Obr. 7.1: Dekompozice vybrané řady na předpokládané složky

Jako kritérium kvality byla vybrána *střední absolutní chyba MAE (mean absolute error)*. Toto kritérium se dle literatury [\[9\]](#page-51-8) spočte jako

$$
MAE = \frac{1}{n} \sum_{t=1}^{n} |y_t - \hat{y}_t|.
$$
 (7.2)

Kritérium bylo vybráno, neboť je dle uvedené literatury doporučováno pro řady s odlehlými pozorováními. Výsledné hodnoty vyrovnávacích konstant a hodnota použitého kritéria jsou uvedeny v tabulce [7.2.](#page-47-2)

| $\alpha$ |                                                                 | $\bf MAE$ |
|----------|-----------------------------------------------------------------|-----------|
|          | $0,11$   $3,63 \cdot 10^{-7}$   $1,39 \cdot 10^{-6}$   $745,15$ |           |

<span id="page-47-2"></span>Tab. 7.2: Výsledné parametry Holtovy-Wintersovy metody

Odhad trendové a sezónní složky se od původních pozorování odečtou. Následně se testuje na náhodnost získaná reziduální složka

$$
\hat{\epsilon}_t = y_t - \left(\hat{T}_t + \hat{S}_t\right). \tag{7.3}
$$

Tato složka je vykreslena na obrázku [7.1](#page-46-1) (spodní graf).

### <span id="page-47-0"></span>**7.3 Reziduální složka**

Výsledky testů náhodnosti pro reziduální složku jsou uvedeny v tabulce [7.3.](#page-47-3)

<span id="page-47-3"></span>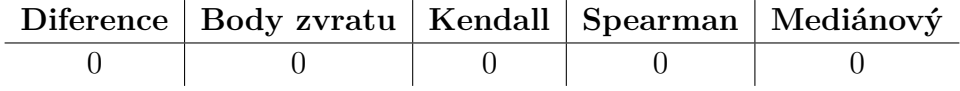

Tab. 7.3: Výsledky testů náhodnosti pro odhad reziduální složky

Z tabulky je patrné, že všechny použité testy nezamítají na 5% hladině významnosti náhodnost. Pokud by testy pro reziduální složku takto nevyšly, mohlo by to indikovat špatně zvolený model či špatně odhadnuté jednotlivé složky.

## <span id="page-47-1"></span>**7.4 Koeficienty sezónnosti**

Jako další možnost, jak popsat sezónnost, jsou zde navrženy tzv. sezónní koeficienty. Z důvodu průběžné regulace systémové odchylky provozovatelem přenosové soustavy v reálném čase (detailněji popsáno v kapitole [3.2\)](#page-18-2) není předpokládán výrazný nárůst či pokles trendové složky.

Pro předpokládanou týdenní sezónnost lze koeficienty sezónnosti "vytvořit" jako průměrné hodnoty systémové odchylky pro jednotlivé dny v týdnu z kapitoly [6.4.](#page-40-0) Tyto hodnoty jsou uvedeny v tabulce [7.4.](#page-47-4)

<span id="page-47-4"></span>

|                                                                      | Po Út St Čt Pá So Ne |  |  |  |
|----------------------------------------------------------------------|----------------------|--|--|--|
| <b>Koeficient</b>   104,71 182,64 -44,79 270,18 384,93 496,43 793,29 |                      |  |  |  |

Tab. 7.4: Sezónní koeficienty pro dny v týdnu, období 2014–2016

Vývoj koeficientů během týdne může rovněž potvrzovat předpokládanou týdenní sezónnost, kterou indikovaly relativní četnosti zastoupení kladné odchylky pro dny v týdnu v kapitole [6.4.](#page-40-0)

## <span id="page-49-0"></span>**8 Závěr**

Tato bakalářská práce se zaměřila na problematiku systémových odchylek vznikajících v elektrizační soustavě při nerovnováze výroby a spotřeby elektrické energie.

V teoretické části práce byla nejprve uvedena potřebná teorie k trhu s elektrickou energií, který je s pojmem systémové odchylky úzce spjatý. Byly uvedeny jednotlivé subjekty působící na tomto trhu a jejich role. Rovněž byly popsány některé principy, které se na trhu s elektřinou uplatňují, a specifické vlastnosti obchodované elektřiny jako komodity.

V práci byl dále vysvětlen pojem systémové odchylky a uvedeny možné příčiny jejího vzniku. Bylo popsáno, jakým způsobem provozovatel přenosové soustavy tuto odchylku za pomoci podpůrných služeb v reálném čase reguluje, aby zajistil přenos elektřiny v požadované kvalitě.

Protože data popisující systémovou odchylku, která byla v práci zkoumána, mají charakter časové řady, v práci byla rovněž zpracována kapitola o základní teorii dále používaných pojmů a postupů.

Teorie k těmto testům náhodnosti byla použita při softwarové implementaci těchto testů. Jedná se o test založený na znaménkách diferencí, test na bodech zvratu, test Kendallova koeficientu, test Spearmanova koeficientu a mediánový test.

V praktické části bakalářské práce bylo popsáno automatizované stažení vstupních dat obsahujících historické hodnoty systémových odchylek pro jednotlivé obchodní hodiny za roky 2008–2016.

Byla představena vytvořená aplikace v software MATLAB 2014b, který byl pro zpracování dat zvolen z důvodu rychlosti, možnosti tvorby GUI a z důvodu obsahu mnoha užitečných knihovních funkcí. Dále byly ukázány jednotlivé obrazovky vytvořené aplikace a vysvětleny možnosti, které tyto obrazovky uživateli poskytují. Jednou z nich je možnost porovnání parametrů a grafických vizualizací dvou různých časových období. Taková funkcionalita může být užitečná např. v praktické sféře, neboť před provedením podrobnější analýzy poskytuje uživateli možnost hledat společné znaky zvolených období.

Důležitou součástí práce je rovněž kapitola zkoumající možné faktory mající vliv na systémovou odchylku. Byly zkoumány faktory hodiny v roce, hodiny ve dni, dne v týdnu, pracovních a nepracovních dnů a týdnu v roce. Dle získaných výsledků lze usuzovat, že zkoumané faktory mají na systémovou odchylku vliv. Pro všechny zkoumané faktory převládá v relativních četnostech kladná systémová odchylka nad odchylkou zápornou. S ohledem na rozdílné množství celkových dní, pracovních a nepracovních dní obsažených v měsíci bylo vysvětleno, že z toho důvodu nebyl faktor měsíce dále zkoumán, neboť z předchozích kapitol vyplynulo, že by tyto faktory mohly odchylku ovlivňovat.

V neposlední řadě se práce zabývala odhadnutím aditivního modelu časové řady pro vybrané období na základě výsledků testů náhodnosti a rovněž na základě výsledků kapitoly s možnými faktory. Byly vybrány agregované denní odchylky za prvních 17 týdnů v roce 2016. V kapitole s možnými faktory ovlivňujícími odchylku bylo zjištěno, že se závěrem týdne narůstá relativní četnost kladné systémové odchylky. Proto byla v práci předpokládána týdenní sezónnost vybrané časové řady. Rovněž provedené testy náhodnosti pro tuto řadu mohou indikovat sezónnost, neboť test založený na znaménkách diferencí vyhodnotil tuto řadu jako náhodnou na 5% hladině významnosti. Byl tedy předpokládán model [7.1,](#page-46-2) který obsahuje trendovou, sezónní a reziduální složku. Trendová a reziduální složka byly odhadnuty pomocí aditivní Holtovy-Wintersovy metody. Následné otestování reziduální složky, která byla získána jako rozdíl původní řady a odhadnuté trendové a sezónní složky, vyhodnotilo tuto složku jako náhodnou všemi uvedenými statistickými testy. Pokud by otestování reziduální složky nevyšlo všemi testy jako náhodné, mohlo by to indikovat chybně zvolený model či chybný odhad předpokládaných složek řady.

Možným budoucím rozšířením bakalářské práce je především zdokonalení funkčností vytvořené aplikace pro základní statistickou analýzu a vizualizaci dat. Aplikace nyní pracuje pouze s hodinovými hodnotami systémových odchylek. V budoucnu by bylo možné programově zpracovávat i agregované hodnoty, tj. denní odchylky apod. S ohledem na skutečnosti uvedené v kapitole popisující motivaci zkoumat systémovou odchylku by byla vhodným rozšířením této práce rovněž predikce budoucích hodnot systémové odchylky. Takové rozšíření by mohlo být užitečné například pro provozovatele přenosové soustavy, neboť by mu na základě získaných výsledků pomohlo s vhodnou alokací podpůrných služeb.

## <span id="page-51-0"></span>**Literatura**

- <span id="page-51-3"></span>[1] *Vyhláška 408/2015 Sb., Vyhláška o pravidlech trhu s elektřinou* [online]. eru.cz, 2015. [cit. 2018/03/11]. Dostupné z: https://www*.*eru*.*[cz/documents/10540/463080/Vyhl%C3%A1%C5%A1ka+o+](https://www.eru.cz/documents/10540/463080/Vyhl%C3%A1%C5%A1ka+o+PTE/02621ed5-a794-4f53-bc14-da9a2bbced2c) [PTE/02621ed5-a794-4f53-bc14-da9a2bbced2c](https://www.eru.cz/documents/10540/463080/Vyhl%C3%A1%C5%A1ka+o+PTE/02621ed5-a794-4f53-bc14-da9a2bbced2c).
- <span id="page-51-2"></span>[2] *Zákon č. 458/2000 Sb., Zákon o podmínkách podnikání a o výkonu státní správy v energetických odvětvích a o změně některých zákonů (energetický zákon)* [online]. zakonyprolidi.cz, 2000. [cit. 2018/03/11]. Dostupné z: https://www*.*zakonyprolidi*.*[cz/cs/2000-458](https://www.zakonyprolidi.cz/cs/2000-458).
- <span id="page-51-9"></span>[3] *From Holt-Winters to ARIMA Modelling: Measuring the Impact on Forecasting Errors for Components of Quarterly Estimates of Public Service Output* [online]. UK Centre for the Measurement of Government Activity, 2008. [cit. 2018/05/22]. Dostupné z: https://www*.*ons*.*gov*.*[uk/ons/guide-method/ukcemga/publications](https://www.ons.gov.uk/ons/guide-method/ukcemga/publications-home/publications/archive/from-holt-winters-to-arima-modelling--measuring-the-impact-on-forecasting-errors-for-components-of-quarterly-estimates-of-public-service-output.pdf)[home/publications/archive/from-holt-winters-to-arima](https://www.ons.gov.uk/ons/guide-method/ukcemga/publications-home/publications/archive/from-holt-winters-to-arima-modelling--measuring-the-impact-on-forecasting-errors-for-components-of-quarterly-estimates-of-public-service-output.pdf)[modelling--measuring-the-impact-on-forecasting-errors-for](https://www.ons.gov.uk/ons/guide-method/ukcemga/publications-home/publications/archive/from-holt-winters-to-arima-modelling--measuring-the-impact-on-forecasting-errors-for-components-of-quarterly-estimates-of-public-service-output.pdf)[components-of-quarterly-estimates-of-public-service-output](https://www.ons.gov.uk/ons/guide-method/ukcemga/publications-home/publications/archive/from-holt-winters-to-arima-modelling--measuring-the-impact-on-forecasting-errors-for-components-of-quarterly-estimates-of-public-service-output.pdf)*.*pdf.
- <span id="page-51-11"></span>[4] *Plánovací kalendář* [online]. [cit. 2018/05/06]. Dostupné z: http://www*.*kalendar-online*.*[cz/planovaci-kalendar](http://www.kalendar-online.cz/planovaci-kalendar).
- <span id="page-51-4"></span>[5] *Podpůrné služby* [online]. O energetice. [cit. 2018/05/07]. Dostupné z: [http:](http://oenergetice.cz/elektrina/podpurne-sluzby-prenos-elektriny/) //oenergetice*.*[cz/elektrina/podpurne-sluzby-prenos-elektriny/](http://oenergetice.cz/elektrina/podpurne-sluzby-prenos-elektriny/).
- <span id="page-51-1"></span>[6] *Kolem elektrického proudu* [online]. ČEZ. [cit. 2018/04/24]. Dostupné z: https://www*.*cez*.*[cz/edee/content/microsites/elektrina/zaj4](https://www.cez.cz/edee/content/microsites/elektrina/zaj4.htm)*.*htm.
- <span id="page-51-5"></span>[7] *Speculator* [online]. Investopedia. [cit. 2018/05/16]. Dostupné z: https://www*.*investopedia*.*[com/terms/s/speculator](https://www.investopedia.com/terms/s/speculator.asp)*.*asp.
- <span id="page-51-10"></span>[8] Anděl, J. *Matematická statistika*. SNTL - Nakladatelství technické literatury, 1978.
- <span id="page-51-8"></span>[9] Cipra, T. *Finanční ekonometrie*. Ekopress, s.r.o., 2008. ISBN 978-80-86929-43-9.
- <span id="page-51-6"></span>[10] Cipra, T. *Analýza časových řad s aplikacemi v ekonomii*. SNTL - Nakladatelství technické literatury, 1986.
- <span id="page-51-7"></span>[11] Dean, S. – Illowsky, B. *Sampling and Data: Frequency, Relative Frequency, and Cumulative Frequency* [online]. 2010. [cit. 2018/05/21].

Dostupné z: https://www*.*saylor*.*[org/site/wp-content/uploads/2011/](https://www.saylor.org/site/wp-content/uploads/2011/06/MA121-1.1.3-3rd.pdf) [06/MA121-1](https://www.saylor.org/site/wp-content/uploads/2011/06/MA121-1.1.3-3rd.pdf)*.*1*.*3-3rd*.*pdf.

- <span id="page-52-1"></span>[12] Flášar, P. et al. *Úvod do liberalizované energetiky*. Asociace energetických manažerů, 2016. ISBN 978-80-260-9212-4.
- <span id="page-52-7"></span>[13] Goodwin, P. *The Holt-Winters Approach to Exponential Smoothing: 50 Years Old and Going Strong* [online]. Foresight: The International Journal of Applied Forecasting, 2010. [cit. 2018/05/22]. Dostupné z: http://citeseerx*.*ist*.*psu*.*[edu/viewdoc/download?doi=](http://citeseerx.ist.psu.edu/viewdoc/download?doi=10.1.1.401.2999&rep=rep1&type=pdf) 10*.*1*.*1*.*401*.*[2999&rep=rep1&type=pdf](http://citeseerx.ist.psu.edu/viewdoc/download?doi=10.1.1.401.2999&rep=rep1&type=pdf).
- <span id="page-52-3"></span>[14] Ionides, E. *Stationarity, white noise, and some basic time series models* [online]. 2016. [cit. 2018/05/21]. Dostupné z: https://ionides*.*github*.*[io/531w16/notes03/notes3](https://ionides.github.io/531w16/notes03/notes3.html#white-noise)*.*html#white-noise.
- <span id="page-52-2"></span>[15] Kabele, R. *Trhy s podpůrnými službami (PpS)* [online]. Ekofórum. [cit. 2018/05/07]. Dostupné z: https://keke*.*vse*.*[cz/wp-content/](https://keke.vse.cz/wp-content/uploads/2011/06/110503_trhy_pps_komplet_final_public.pdf) [uploads/2011/06/110503\\_trhy\\_pps\\_komplet\\_final\\_public](https://keke.vse.cz/wp-content/uploads/2011/06/110503_trhy_pps_komplet_final_public.pdf)*.*pdf.
- <span id="page-52-5"></span>[16] Kozák, J. – Hindls, R. – Arlt, J. *Úvod do analýzy ekonomických časových řad*. Vysoká škola ekonomická v Praze, Fakulta informatiky a statistiky, 1994. ISBN 80-7079-760-6.
- <span id="page-52-4"></span>[17] Lipovská, H. *Moderní ekonomie: Jednoduše o všem, co byste měli vědět*. Grada Publishing, a.s., 2017. ISBN 978-80-271-0120-7.
- <span id="page-52-0"></span>[18] *Roční zpráva OTE* [online]. OTE ČR, 2018. [cit. 2018/03/05]. Dostupné z: http://www*.*ote-cr*.*[cz/statistika/rocni-zprava](http://www.ote-cr.cz/statistika/rocni-zprava).
- [19] Reif, J. *Metody matematické statistiky*. Západočeská univerzita v Plzni, 2004. ISBN 80-7043-302-7.
- <span id="page-52-6"></span>[20] Vencálek, O. *Časové řady II* [online]. Univerzita Palackého v Olomouci, 2015. [cit. 2018/05/21]. Dostupné z: [http://homel](http://homel.vsb.cz/~lit40/Statisticky_seminar/2015/Vencalek_2/CasoveRady2.pdf)*.*vsb*.*cz/~lit40/ [Statisticky\\_seminar/2015/Vencalek\\_2/CasoveRady2](http://homel.vsb.cz/~lit40/Statisticky_seminar/2015/Vencalek_2/CasoveRady2.pdf)*.*pdf.
- <span id="page-52-8"></span>[21] Willmann, J. *Multiple Tab GUI, version 1.2* [online]. MathWorks - MATLAB Central. [cit. 2018/04/24]. Dostupné z: https://www*.*mathworks*.*[com/matlabcentral/fileexchange/25938](https://www.mathworks.com/matlabcentral/fileexchange/25938-multiple-tab-gui) [multiple-tab-gui](https://www.mathworks.com/matlabcentral/fileexchange/25938-multiple-tab-gui).

## <span id="page-53-0"></span>**Příloha A - přiložené soubory**

Příloha obsahuje seznam souborů na přiloženém CD.

- [1] Text bakalářské práce v elektronické podobě (.pdf)
- [2] Soubor BP\_Siskova se vstupními daty z ročních zpráv (.xls)
- [3] Skript BP\_Siskova obsahující vytvořenou aplikaci s GUI (.m)

Následující funkce jsou používány přiloženým skriptem BP\_Siskova.m, z toho důvodu jsou na CD rovněž přiloženy:

- [4] Funkce LoadData (.m)
- [5] Funkce SetData (.m)
- [6] Funkce SetYear (.m)
- [7] Funkce SetMonth (.m)
- [8] Funkce SetDataFromTo (.m)
- [9] Funkce TabSelectCallback (.m)
- [10] Funkce TestZnamenkaDiference (.m)
- [11] Funkce TestBodyZvratu (.m)
- [12] Funkce TestKendallKoeficient  $(m)$
- [13] Funkce TestSpearmanKoeficient (.m)
- [14] Funkce TestMedianovy (.m)

## <span id="page-54-0"></span>**Příloha B - zdrojové kódy**

Příloha obsahuje zdrojové kódy použitých statistických testů náhodnosti implementovaných v software MATLAB 2014b.

```
1 function [ vysledek ] = TestZnamenkaDiference( data, p )
2
3 % smaze jednu ze sousednich hodnot, pokud jsou stejne
4 for j = 1: (length(data)-1)
5 if data(\uparrow + 1) ==data(\uparrow)
6 data(j) = [;
7 end
8
9 if j==length(data)-1
10 break
11 end
12 end
13
14 V = zeros(length(data)-1,1);15
16 % prida jednicku, pokud jde o bod rustu
17 for i = 1: (length (data)-1)
18 if (data(i+1) > data(i))19 V(i) = 1;20 end
21 end
22
23 % celkovy pocet bodu rustu
24 k = histc(V, 1);
25
26 n=length(data);
27
28 % testove kriterium
29 kriterium = abs(k-(n-1)/2)/sqrt((n+1)/12);
30
31 if (kriterium \geq norminv(1-p/2)) %zamitame H0
32 vysledek = 1;
33 else
34 vysledek = 0; %nezamitame
35 end
36
37 end
```
Test náhodnosti 8.1: Test znamének diference

```
1 function [ vysledek ] = TestBodyZvratu( data, p )
2
3 % smaze jednu ze sousednich hodnot, pokud jsou stejne
4 for j = 1: (length (data) -1)
5
6 if data(j+1) = = data(j)7 \t\t \text{data}(j) = [];
8 end
\alpha10 if j==length(data)-1
11 break
12 end
13 end
14
15 % pocet bodu zvratu
16 r=0;17
18 % spocita celkovy pocet bodu zvratu
19 for i = 2: length (data) -1
20 if (data(i) > data(i-1) & & data(i) > data(i+1)) \ldots%horni bod zvratu
21 r=r+1;22 elseif (data(i) < data(i-1) \& data(i) < data(i+1)) ...
         %dolni bod zvratu
23 r=r+1;24 end
25 end
26
27 n=length(data);
28
29 % testove kriterium
30 kriterium = abs(r-2∗(n-2)/3)/sqrt((16∗n-29)/90);
31
32 if (kriterium \geq norminv(1-p/2)) %zamitame H0
33 vysledek = 1;
34 else
35 vysledek = 0; %nezamitame
36 end
37
38 end
```
Test náhodnosti 8.2: Test na bodech zvratu

```
1 function [ vysledek ] = TestKendallKoeficient( data, p )
2
3 dvojic = 0;4 n=length(data);
5
6 % pocita pocet dvojic, pro ktere podminka plati
7 for i=1:n
8 for j=i:n
9 if (data(i) < data(j))10 dvojic = dvojic + 1;11 end
12 end
13 end
14
15 t = (4*dvojic)/(n*(n-1)) - 1;16
17 % testove kriterium
18 kriterium = abs(t)/sqrt((2∗(2∗n+5))/(9∗n∗(n-1)));
19
20 if (kriterium \geq norminv(1-p/2)) %zamitame H0
21 vysledek = 1;
22 else
23 vysledek = 0; %nezamitame
24 end
25
26 end
```
Test náhodnosti 8.3: Test Kendallovo koeficientu

```
1 function [ vysledek ] = TestSpearmanKoeficient( data, p )
2
3 pom = data;
4 n = length(pom);5 \text{ m} = n;6 vektor_poradi = ones(n,1);
7 poradi = 1;
 8
9 % na index kazde hodnoty souboru da jeji poradi v serazenem
10 % poli tak, aby dve stejne hodnoty nemely stejne poradi,
11 % jako dela vestavena fce v matlabu
12 while m \geq 113 index = find(pom == min(pom(:)));
14 vektor_poradi(index(1)) = poradi;
15 pom(index(1)) = NaN; %vkladam NaN z duvodu, aby ...
          zustaly zachovany indexy
16 poradi=poradi+1;
n=m-1;18 end
19
20 A = ones(n,1);21 for i=1:n22 A(i) = (i - vektor\_poradi(i))^2;23 end
24
25 % spearmanuv koeficient poradove korelace
26 rho = 1 - 6/(n*(n^2-1))*(sum(A));
27
28 % testove kriterium
29 kriterium = abs(rho)∗sqrt(n-1);
30
31 if (kriterium \geq norminv(1-p/2)) %zamitame H0
32 vysledek = 1;
33 else
34 vysledek = 0; %nezamitame
35 end
36
37 end
```
Test náhodnosti 8.4: Test Spearmanovo koeficientu

```
1 function [ vysledek ] = TestMedianovy( data, p )
2
3 \text{ med} = \text{median}(data);4 idx=find(data==med);
5 minus = 0;
6
7 % smaze pozorovani na hodnote medianu
8 for j=1:length(idx)
9 data(idx(j)-minus) = [];
_{10} minus = minus+1;
11 end
12
13 % ulozim si skupiny pod/nad medianem
14 vektor_skupiny = ones(length(data), 1);
15
16 for i=1:length(data)
17 if (data(i) < med)
18 vektor_skupiny(i) = 0;
19 elseif (data(i) > med)
20 vektor_skupiny(i) = 2;
21 end
22 end
23
24 % pocet pozorovani pod medianem
25 \text{ m} = \text{sum}(\text{vektor}\_\text{skupiny}(:) == 0);26
27 % i kdyby vsechny prvky byly stejne, je to jedna skupina
28 skupiny = 1;
29
30 % zjistim celkovy pocet skupin
31 for k=1:length(vektor_skupiny)-1;
32 if (vektor_skupiny(k) \neq vektor_skupiny(k+1))
33 skupiny = skupiny + 1;
34 end
35 end
36
37 % testove kriterium
38 kriterium = abs(skupiny-(m+1))/sqrt(m∗(m-1)/(2∗m-1));Te
39
40 if (kriterium \geq norminv(1-p/2)) %zamitame H0
41 vysledek = 1;
42 else
43 vysledek = 0; %nezamitame
44 end
45
46 end
```
Test náhodnosti 8.5: Mediánový test